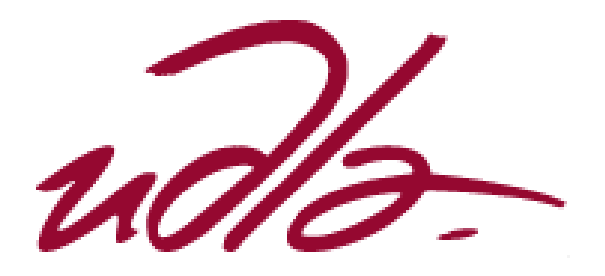

## FACULTAD DE COMUNICACIÓN Y ARTES AUDIOVISUALES

# MOTION GRAPHICS QUE PROMUEVA LA VISITA TURÍSTICA A LOS LUGARES MÁS REPRESENTATIVOS DE LA CIUDAD DE QUITO.

Trabajo de Titulación presentado en conformidad con los requisitos Establecidos para optar por el título de Tecnólogo en Animación Digital Tridimensional

> Profesor Guía Roberto Andrés Souza Hidalgo

Autor Christian Alexis Semblantes Rosero

> Año 2018

## DECLARACIÓN DEL PROFESOR GUÍA

"Declaro haber dirigido el trabajo; Motion Graphicsc que promueva la visita turística a los lugares más representativos de la ciudad de Quito, a través de reuniones periódicas con el estudiante, Christian Alexis Semblantes Rosero, en el trimestre 2018-2, orientando sus conocimientos y competencias para un eficiente desarrollo del tema escogido y dando cumplimiento a todas las disposiciones vigentes que regulan los Trabajos de Titulación"

> Roberto Andrés Souza Hidalgo Lic. En Bellas Artes - Animación C.I. 171397537-1

\_\_\_\_\_\_\_\_\_\_\_\_\_\_\_\_\_\_\_\_\_\_\_\_\_\_\_\_\_\_

## DECLARACIÓN DEL PROFESOR CORRECTOR

"Declaramos haber revisado este trabajo, Motion Graphics que promueva la visita turística a los lugares más representativos de la ciudad de Quito, del estudiante Christian Alexis Semblantes Rosero, en el trimestre 2018-2, dando cumplimiento a todas las disposiciones vigentes que regulan los Trabajos de Titulación"

 $\frac{1}{2}$  ,  $\frac{1}{2}$  ,  $\frac{1$ 

Harold Ricardo Palacios Cárdenas Diego Alberto Latorre Villafuerte Téc. En diseño Gráfico y Com. Visual Ing. Diseño Gráfico y Com. Visual

C.I. 171067988-5 C.I. 171143442-1

# DECLARACIÓN DE AUTORÍA DEL ESTUDIANTE

"Declaro que este trabajo es original, de mi autoría, que se han citado las fuentes correspondientes y que en su ejecución se respetaron las disposiciones legales que protegen los derechos de autor vigentes."

Christian Alexis Semblantes Rosero

\_\_\_\_\_\_\_\_\_\_\_\_\_\_\_\_\_\_\_\_\_\_\_\_\_\_\_\_\_\_

C.I. 172104635-5

#### AGRADECIMIENTOS

Agradezco este proyecto a mis padres y familia, por siempre apoyarme y estar a mi lado en el transcurso de la carrera universitaria.

A mis profesores, por ser parte de mi crecimiento académico.

A mi tutor por su guía y apoyo a través del desarrollo de la tesis.

## DEDICATORIA

Dedico este proyecto a mis padres y hermanos por todo el apoyo que me han dado. A Fanny y Gladys por haber creído en mí.

#### **RESUMEN**

El proyecto a describirse a continuación presenta la manera más efectiva de dar a conocer la ciudad de Quito y algunos sitios emblemáticos de la misma, desarrollando un Motion Graphics como puente para comunicar este cometido. Con el objetivo de dar a conocer la ciudad y parte de su historia por medio de una animación dinámica, entretenida e interesante. La incesante globalización e influencia externa muchas veces hace que los jóvenes no presten atención a su cultura y raíces, por lo que, investigando los precedentes históricos y comunicativos, se puede destacar que una buena identidad cultural será beneficiosa para el futuro del país. Agregando la tecnología como elemento diferenciador, con la cual será más accesible llegar al grupo objetivo planteado.

#### **ABSTRACT**

The project to be described below presents the most effective way to publicize the city of Quito and some emblematic sites of it, developing a Motion Graphics as a bridge to communicate this commitment. With the aim of publicizing the city and part of its history through a dynamic, entertaining and interesting animation. The incessant globalization and external influence often causes young people not to pay attention to their culture and roots, so, investigating the historical and communicative precedents, it can be highlighted that a good cultural identity will be beneficial for the future of the country. Adding technology as a differentiating element, with which it will be more accessible to reach the target group.

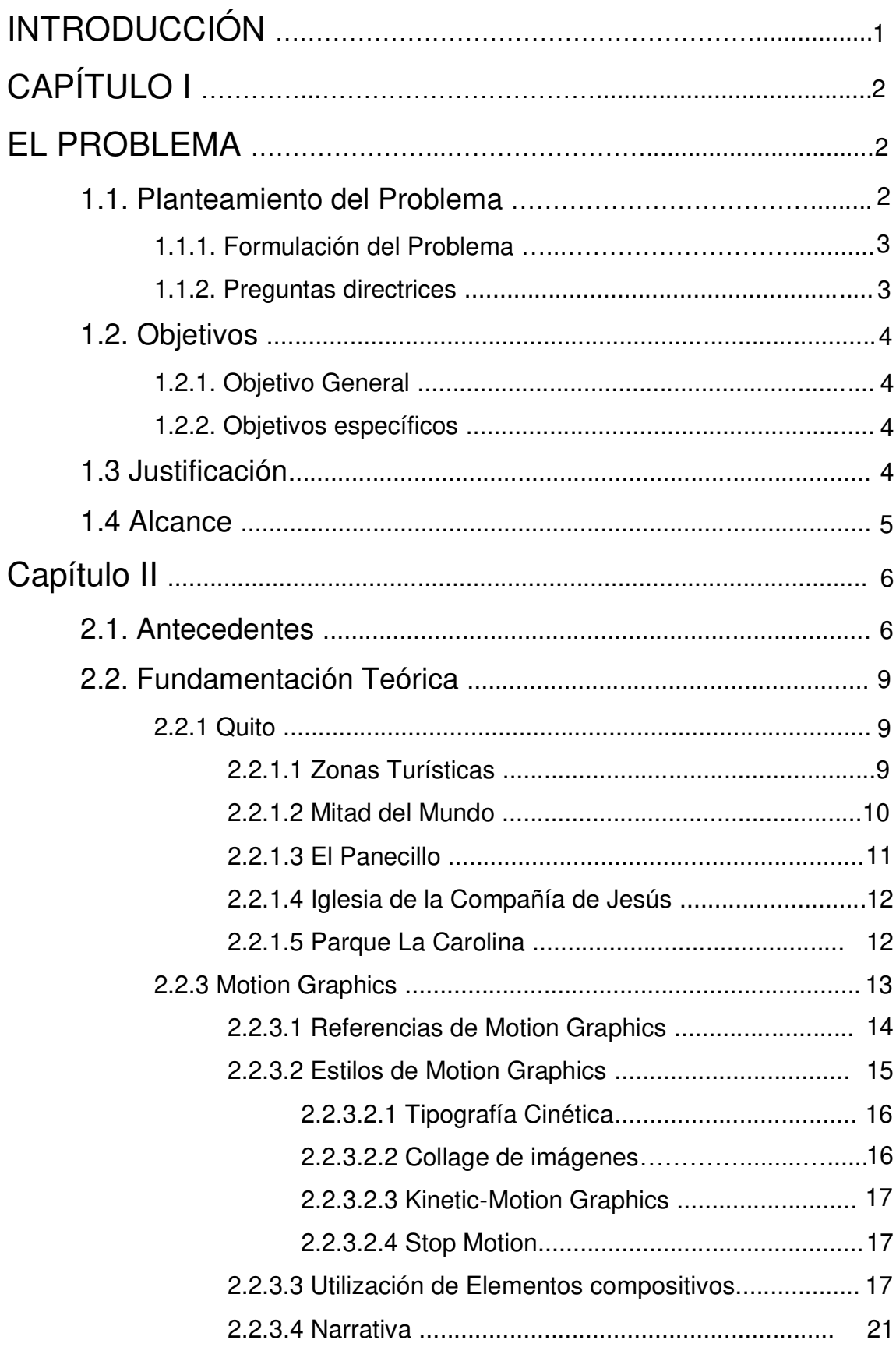

## **ÍNDICE**

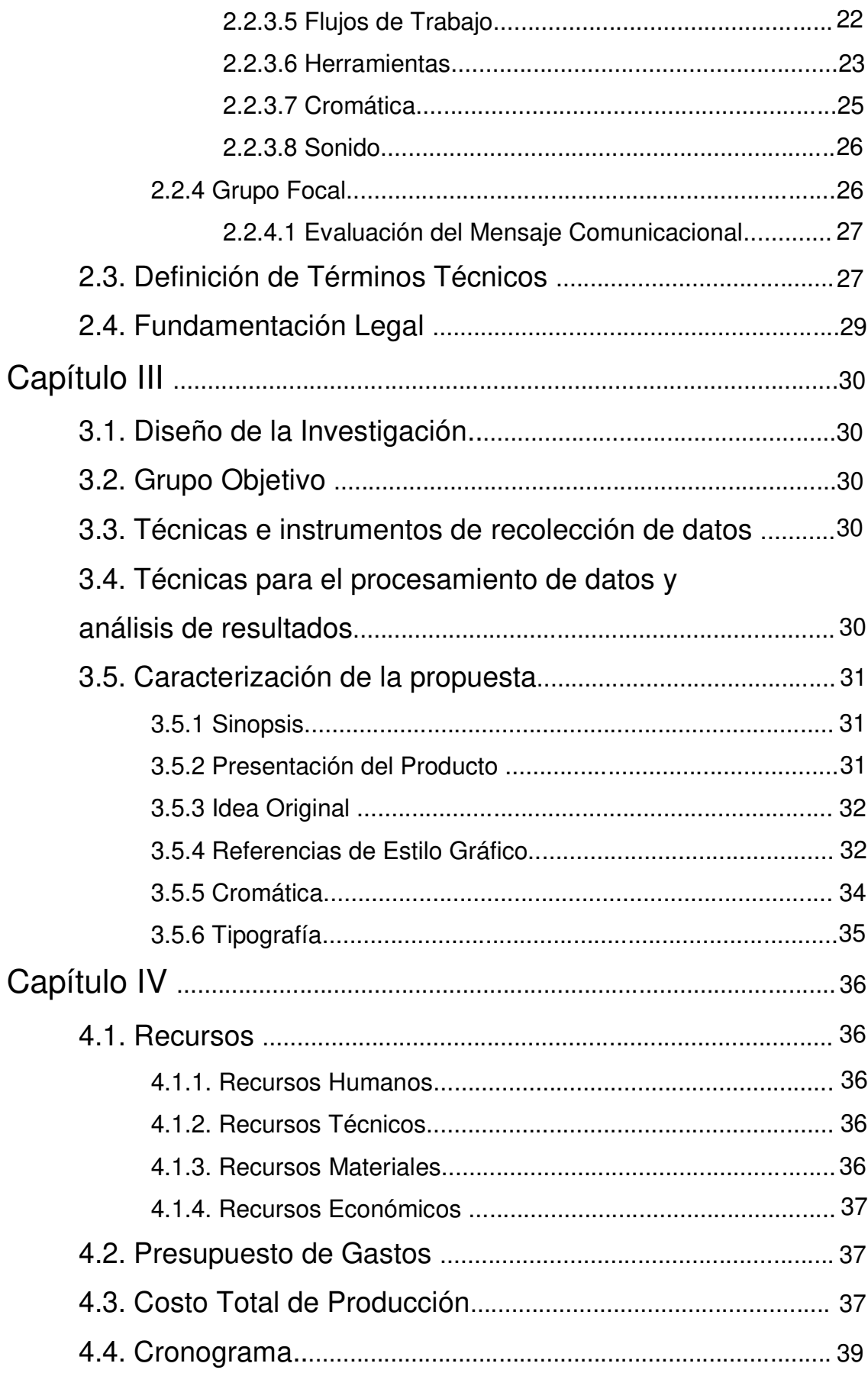

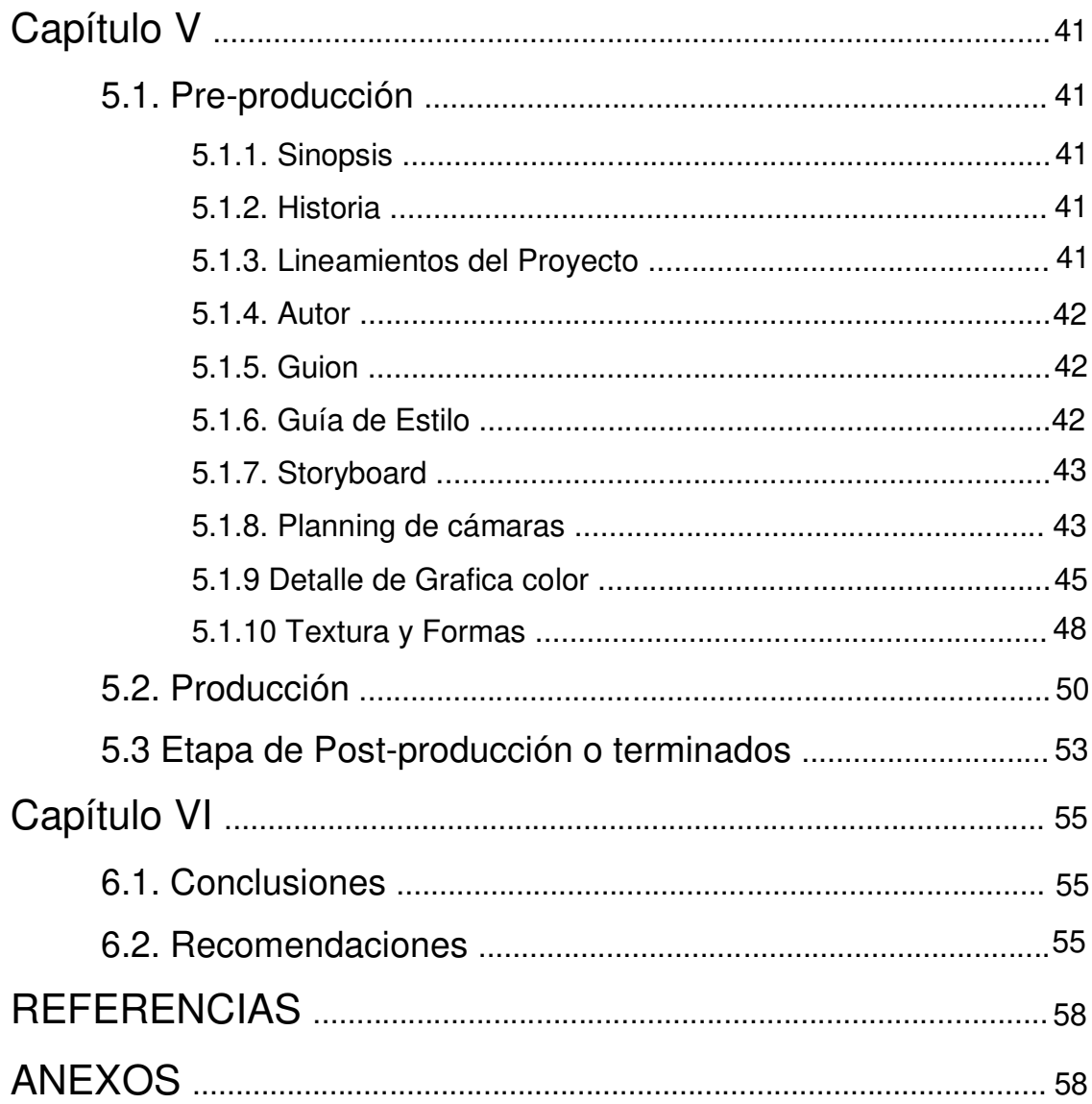

#### **INTRODUCCIÓN**

La comunicación es parte fundamental de los seres humanos, expresar las ideas de forma correcta para que la información sea receptada es muy importante, por lo que este proyecto explora la posibilidad de enseñar y dar a conocer temas históricos y turísticos, por medio de un producto Audiovisual. Gracias a la información investigada y teniendo en cuenta que el video será enfocado para público joven se ha decido optar por un tipo de animación que sea directa, dinámica y entretenida, como lo es el Motion Graphics, con la cual la información es presentada de forma constante, sin demora. Manteniendo gran interés en lo expuesto. Las personas ayudadas, por el ritmo de vida frenético que llevan, se encuentran habidas de productos, que presenten un contenido instantáneo, sin demora. Reforzando la decisión de utilizar esa técnica de animación. Este proyecto presentará por medio de un Motion Graphics, algunos sitios turísticos de Quito, así como parte de la historia de la ciudad, reforzando la identidad ecuatoriana, como parte de un conjunto que tiene como meta, comunicar de forma clara y concisa el mensaje.

# **CAPÍTULO I**

## **EL PROBLEMA**

#### **1.1. Planteamiento del problema**

En la actualidad los jóvenes no visitan o desconocen muchas zonas de la ciudad de Quito, por lo que no son aprovechadas las increíbles fuentes de conocimiento y entretenimiento que poseen. Debido a que el internet expone fácilmente gran diversidad de países y culturas diferentes, puede influenciar y crear una imagen errónea acerca de la no existencia en sitios interesantes por visitar, sin embargo, los ecuatorianos deberían ser los principales promotores de su cultura hacía los turistas.

Se debe poner mucha atención principalmente a los jóvenes, ya que son ellos quienes deberán representar al país y ser los portadores de una identidad cultural con bases firmes. Al formar seres humanos que aprecien su ciudad y su historia, dará como resultado una sociedad comprometida a sacar adelante un país como el Ecuador.

Latinoamérica históricamente se ha visto afectada por el intervencionismo extranjero, desde la época de la conquista por lo que es un gran cúmulo de experiencias, etnias, y cultura ancestral. Esta podría ser la razón de la que el latinoamericano no puede encontrar un rumbo y despegar hacia un mejor futuro.

Por lo que es muy importante generar inquietud en el tema cultural a la juventud, educar y concienciar de la belleza de su país, para construir buenos cimientos en esos temas, caso contrario los jóvenes serán influenciados de manera agresiva principalmente por medios de comunicación actual como internet y la globalización.

#### **1.1.1 Formulación del Problema**

En la actualidad pueden existir varios factores para que los jóvenes ecuatorianos no tengan aprecio por su maravillosa cultura, un factor puede ser la falta de contenido visual que logre cautivar a los adolescentes.

¿Puede un Motion Graphics ser un buen método para que los jóvenes despierten su curiosidad y aprendan sobre su cultura, en este caso de los lugares turísticos de Quito?

Al presentar un Motion Graphics que contenga los lugares turísticos más representativos de Quito, utilizando una cromática viva, correctamente trabajada y que llame la atención; posiblemente se llegará al objetivo de generar expectación sobre Quito.

#### **1.1.2 Preguntas Directrices**

¿Cuáles son las zonas turísticas más importantes de Quito y qué las hace especiales?

¿Cuál es la importancia de visitar y apreciar los lugares turísticos de Quito?

¿Cuáles son las herramientas y destrezas que se requieren para transmitir un mensaje de forma clara por medio de un Motion Graphics?

¿Cuál sería la mejor manera de utilizar un Motion Graphics para alcanzar el objetivo de dar a conocer la ciudad de Quito?

A partir de la presentación del Motion Graphics. ¿Cuál es la mejor manera de determinar que el mensaje ha sido receptado?

## **1.2 Objetivos**

#### **1.2.1 Objetivo General.**

**-** Realizar un video con la técnica de Motion Graphics, utilizando herramientas digitales, para difundir los principales sitios turísticos de la ciudad de Quito, como parte fundamental de la historia del Ecuador, para general identidad cultural.

#### **1.2.1 Objetivos Específicos**

- Investigar sobre Quito, las zonas importantes y representativas de la ciudad, así como la técnica del Motion Graphics, sus diferentes estilos y aplicaciones. Mediante folletos, libros, fotografías.
- Desarrollar un guion que se adapte al público dirigido, mediante la planificación de encuadres, pruebas de cámara, así como definir el estilo gráfico más adecuado.
- Producir el Motion Graphics utilizando medios digitales, como After Effects, Premiere y Adobe Audition.
- Realizar correctamente las secuencias de animación, a través de la sinergia entre el apartado sonoro y las imágenes mostradas.
- Evaluar mediante un focus group para observar el impacto generado posterior a presentar el proyecto.

#### **1.3 Justificación**

El desconocimiento de los lugares turísticos más emblemáticos de la ciudad de Quito, sumado a que los jóvenes se enfocan con mayor frecuencia al internet, redes sociales y videojuegos que contienen una gran carga audiovisual, amerita que la propuesta sea fuerte en este campo.

Por lo que se considera que un Motion Graphics es un buen camino para exponer temas culturales e históricos hacia los jóvenes, ya que suele estar cargado de animaciones interesantes, dinámicas y entretenidas, a la par que educan e informan al espectador.

#### **1.4 Alcance**

El Motion Graphics será de características informativas y de entretenimiento, tendrá un tiempo aproximado de un minuto y medio. El formato a utilizarse será de alta definición; es decir 1920 x 1080 pixeles, para ello se utilizarán herramientas digitales como Photoshop, Ilustrador, After Effects y Adobe Premiere, ya que está dirigido a jóvenes de entre 16 a 20 años. Para su difusión se tiene planteado distribuir a través de redes sociales y YouTube.

# **CAPÍTULO II**

# **MARCO TEÓRICO**

## **2.1. Antecedentes**

En 2014 la página Neoindustria.com produce un video de estilo mini documental donde se cuenta como es Quito, su entorno, lugares de encuentros ciudadanos y sus habitantes. Dando un mensaje sobre las ventajas de vivir en la ciudad y promover el turismo. (Neoindustria.com, 2014).

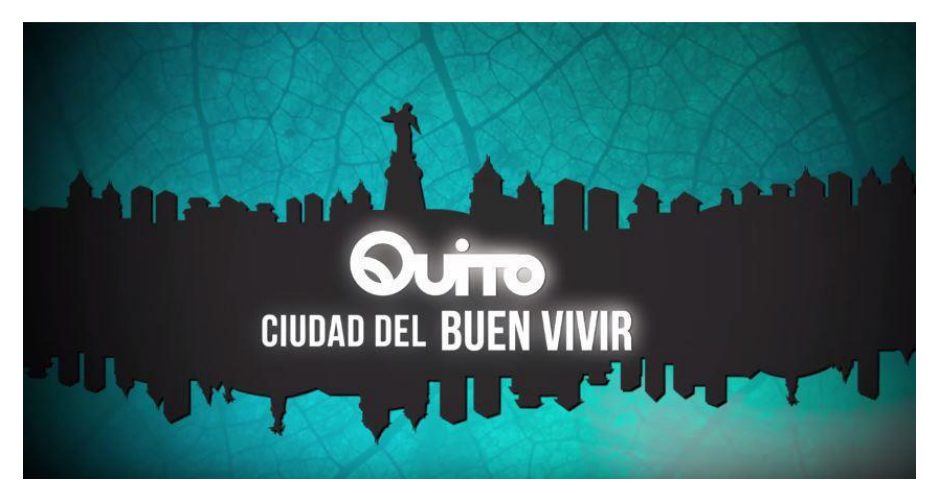

Figura 1. Captura de mini documental: Quito, Ecuador. Tomado de Ciudad del Buen Vivir (2014). Youtube.

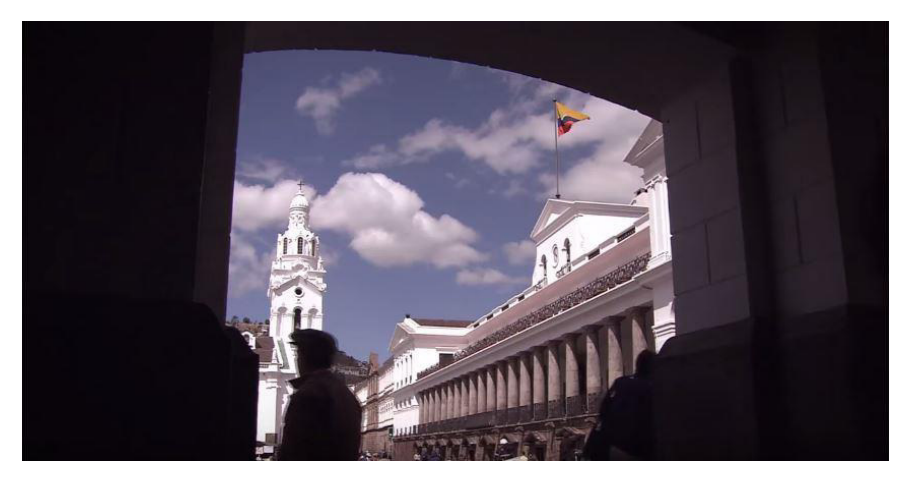

Figura 2. Captura de mini documental: Quito, Ecuador. Tomado de Ciudad del Buen Vivir (2014). Youtube.

La empresa: Quito City tour And Travel en 2014 publica en su portal de Youtube un mini documental promocional sobre algunos lugares turísticos importantes, que son retratados de buena manera por la calidad de las imágenes que muestra, además insta a visitar la ciudad de Quito. (Quitocitytour Andtravel, 2014).

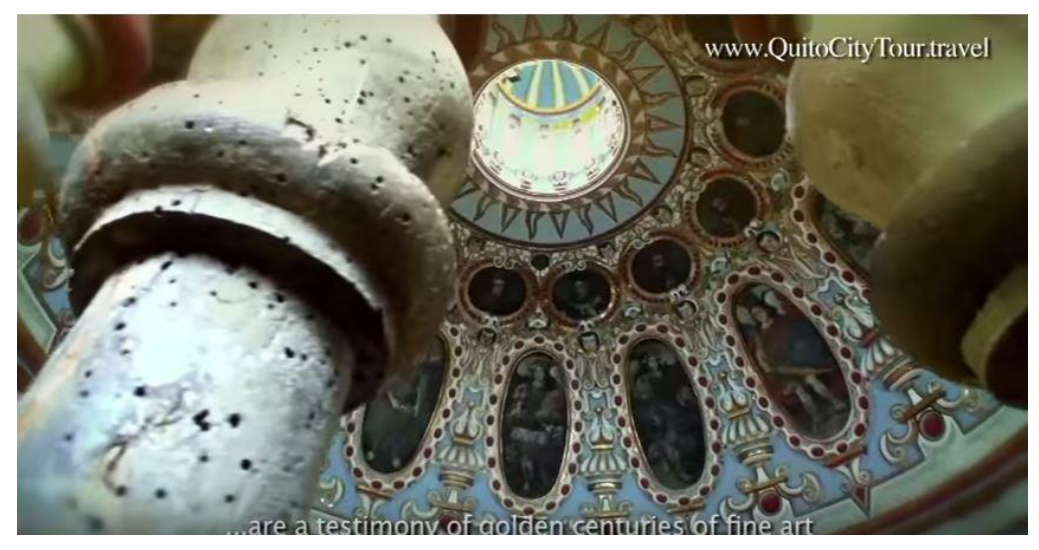

Figura 3. Captura de mini documental promocional: Quito, Ecuador. Tomado de Quito City Tour & Travel (2014). Youtube.

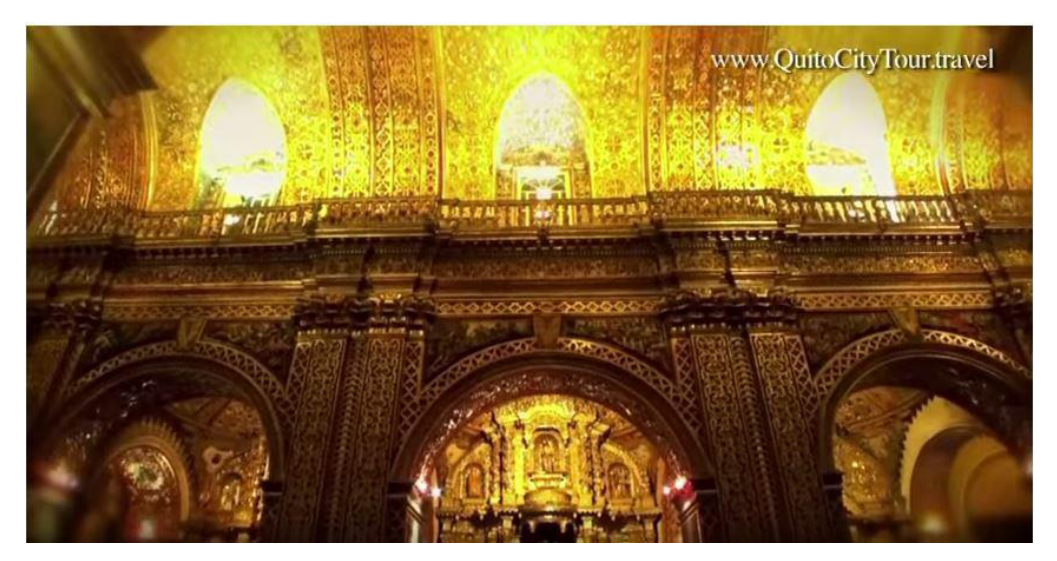

Figura 4. Captura de mini documental promocional: Quito, Ecuador. Tomado de Quito City Tour & Travel (2014). Youtube.

En 2016 la página web 3 Travel Bloggers, publica un video sobre Quito su cultura, los diversos parques, naturaleza, Iglesias y contrastes que existen en la capital, ampliando la visión que se tiene sobre Quito y lugares a visitar.

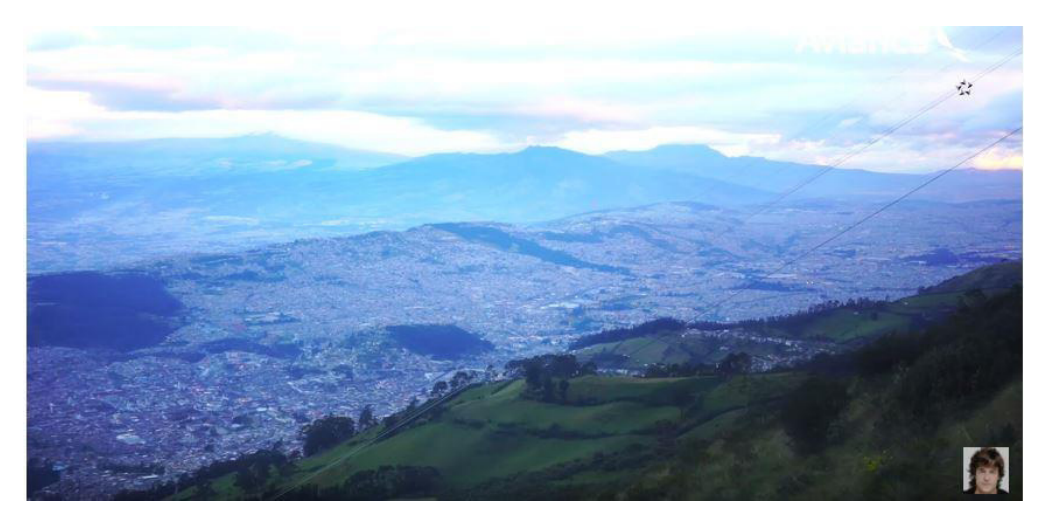

Figura 5. Captura de viaje a Quito de turistas extranjeros. Tomado de 3 Travel Bloggers (2016). Youtube.

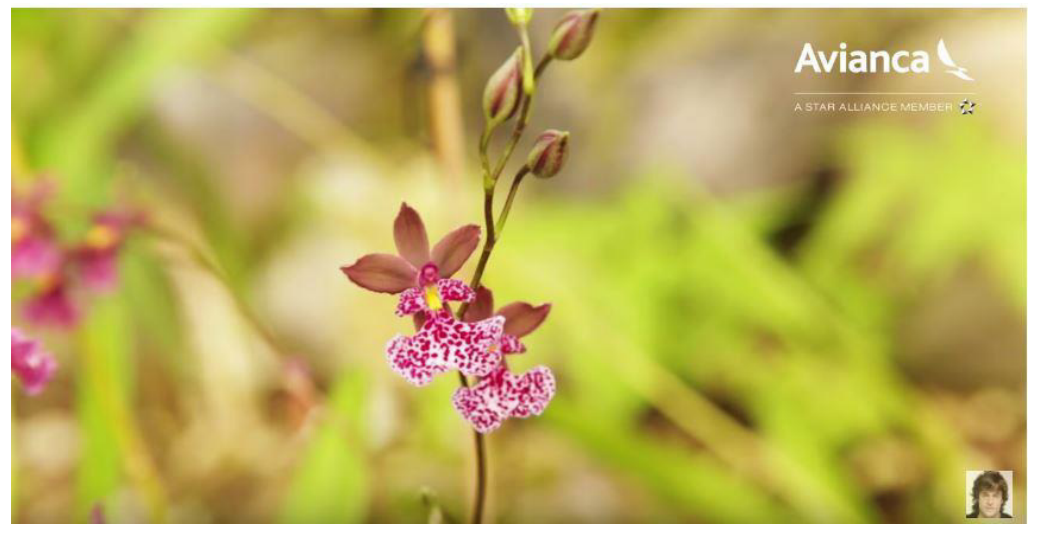

Figura 6. Captura de viaje a Quito de turistas extranjeros. Tomado de 3 Travel Bloggers: Quito (2016). Youtube.

## **2.2. FUNDAMENTACIÓN TEÓRICA**

#### **2.2.1. Quito**

Quito es la capital de la República del Ecuador, siendo el centro neurálgico de su país. Una ciudad llena de contraste, donde la tradición se fusiona con lo moderno, viajando a través de su cultura a la actualidad.

Tiene el centro histórico más grande y mejor preservado de América, donde se encuentran hermosas Iglesias, Museos, parques, miradores, monumentos emblemáticos de la ciudad como el Panecillo y La Mitad del Mundo, que se ha ido heredando desde la época colonial lo cual hace más interesante visitar y conocer esta ciudad.

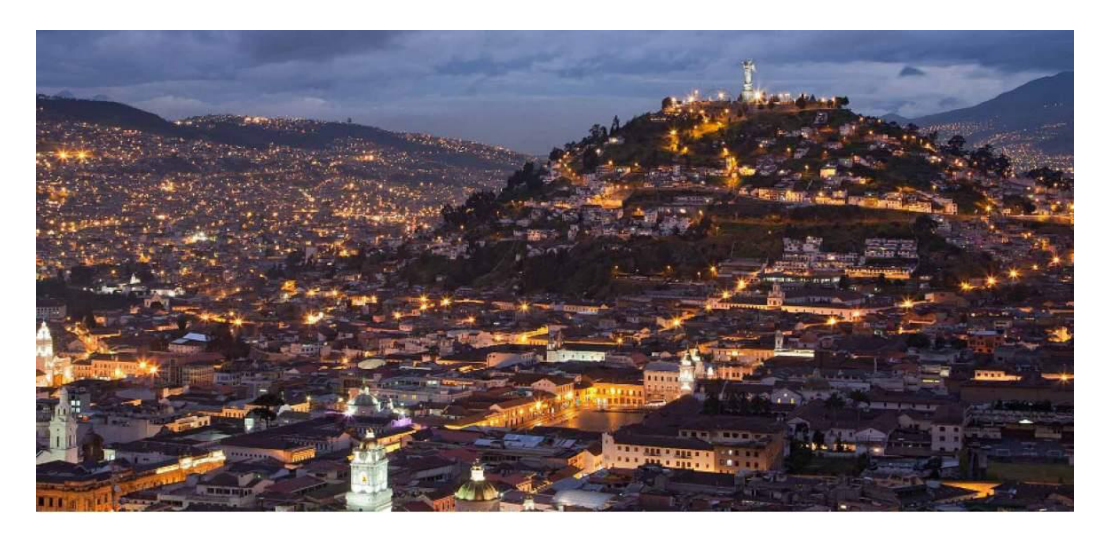

Figura 7. Fotografía de Quito al atardecer. Tomado de El Telégrafo (2016). Página web.

## **2.2.1.1. Zonas Turísticas**

Como ya se explicó anteriormente, Quito tiene varias zonas a tener en cuenta, por lo que se ha analizado de forma minuciosa, determinando los más relevantes, que se presentan a continuación.

#### **2.2.1.2. Mitad del Mundo**

La Mitad Del Mundo es un monumento construido con motivo de evocar la misión Geodésica que llego a Quito para comprobar cuál era el punto exacto del centro del planeta, cabe destacar que la estatua edificada que hoy se conoce no se encuentra exactamente en la línea ecuatorial, sino a pocos metros en el monte Catequilla el cual los aborígenes de la zona estaban al tanto, ya que se encontraron restos que datan de aproximadamente mil años.

Junto al monumento a La Mitad del Mundo se construyeron museos, un planetario, también se construyeron varias salas donde se expone arte como el de Oswaldo Guayasamín, muestras de viviendas ancestrales, la plaza del cacao que explica la importancia de este producto para el Ecuador. También se presenta grupos de danza típica y más actividades.

Como se podrá apreciar la Mitad del Mundo es un lugar emblemático para la ciudad por lo que será incluida en el proyecto.

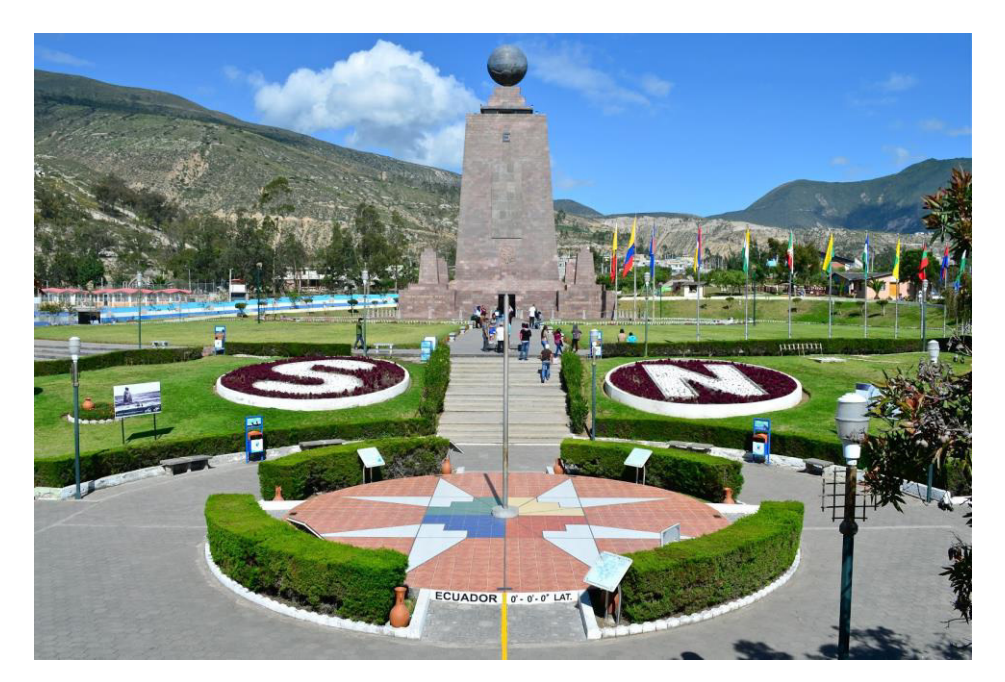

Figura 8. Fotografía de monumento a la Mitad del Mundo. Tomado de El Ciudadano (2016). Página web

### **2.2.1.3. El Panecillo**

El panecillo es una pequeña elevación ubicada en la ciudad de Quito, ha formado parte de su historia desde épocas incaicas, que por su particular forma a influenciado parte de la historia de Quita, además es un mirador natural, por lo que tiene un punto estratégico.

Ya en la colonia se libraron batallas por el mismo motivo puesto que se podía observar tanto el lado sur como el norte de la urbe Quiteña.

En tiempos modernos se construyó la Virgen del Panecillo siendo esta una réplica de una escultura realizada por un artista de la ciudad en el período colonial, siendo una muestra visual de toda la habilidad que poseían los artistas quiteños.

Alrededor del monumento, se puede encontrar pequeñas tiendas con recuerdos que los turistas pueden adquirir, además eventos de baile tradicional, siendo el panecillo uno de los lugares más visitados de la capital. Por lo que será incluido en el video.

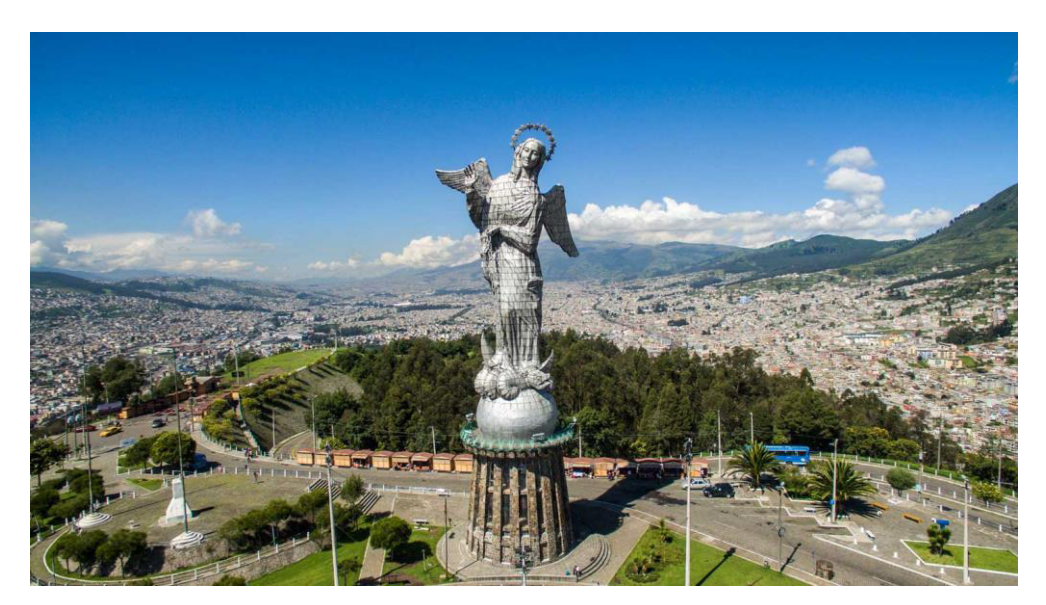

Figura 9. Fotografía del monumento a la Virgen del Panecillo con el fondo de la ciudad. Tomado de La Virgen del Panecillo, (s.f.). Página web.

### **2.2.1.4. Iglesia de la Compañía de Jesús**

La Iglesia de la Compañía de Jesús es una de las más importantes en Quito. En su interior la gran mayoría de los decorados, se encuentran recubiertos con una técnica llamada Pan de Oro; que son filamentos muy finos de dicho metal precioso, los cuales revisten los motivos religiosos. Los resultados son realmente impresionantes, el estilo barroco junto con la técnica quiteña da como consecuencia una de las Iglesias más bellas de toda América. La particularidad es que los tallados en piedra pueden representarse frutas latinoamericanos o animales.

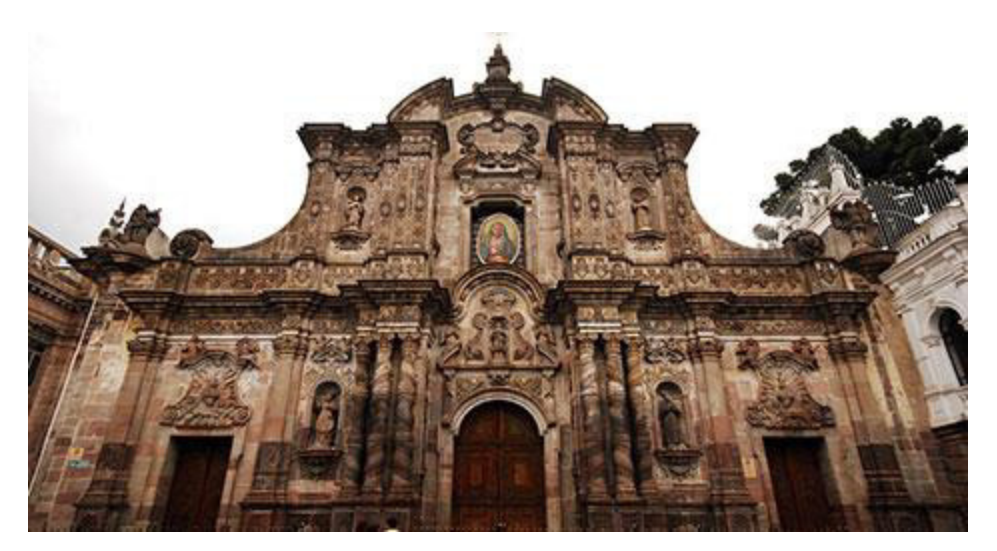

Figura 10. Entrada principal de la Iglesia de la Compañía de Jesús. Tomado de Quito Adventure (s.f.). Página web.

## **2.2.1.5. Parque La Carolina**

Una de las principales particularidades de Quito es que posee gran cantidad de parques, uno de las más importantes es la Carolina; trasciende desde la época incaica.

Actualmente es el parque más concurrido de la ciudad, hace como punto de encuentro ciudadano gracias a la gran cantidad de actividades que se realizan ahí, en los que incluyen Jardín Botánico, Vivarium, Lago, y Campos Deportivos.

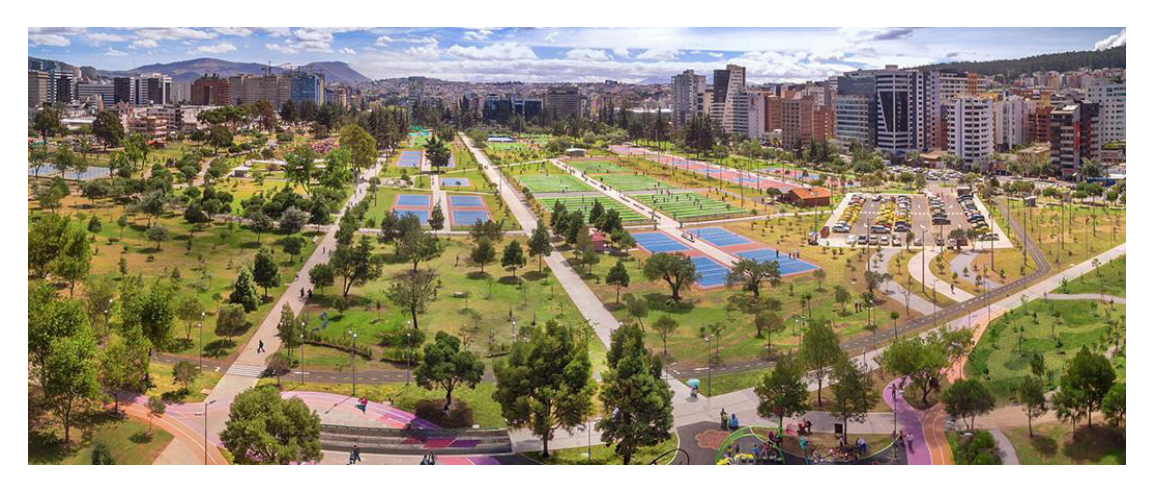

Figura 11. Imagen el Parque la Carolina. Tomado de epmmop (s.f.). Página web.

#### **2.2.3. Motion Graphics**

El Motion Graphics es una técnica de animación utilizada en muchos proyectos de diversos tipos en los que se incluyen intros de películas, infografías, educacionales, aprendizaje.

El motivo de ser tan diversa y utilizada en tantas áreas es su versatilidad al momento de realizarla y como su nombre lo dice, son imágenes o textos que por medio de un programa computacional como After Effects, cobran vida mediante la animación; esta tiene la característica de ser muy dinámica, con un sin parar de información, normalmente con elementos de diseño gráfico en su forma simplificada para que el espectador pueda entender el mensaje de forma sencilla. Acompañado de la música que deberá reforzar el sentimiento que se quiere dar ese momento.

El conjunto realizado de forma correcta debería crear un impacto visual que ayude a comunicar de manera eficiente el mensaje, este es el motivo por el que existen Motion Graphics Educacionales, ya que de una forma fácil se puede explicar temas muy complejos.

Esta es desarrollada bajo el mismo procedimiento como si de otra pieza de diseño gráfico se tratara, manteniendo intacto el objetivo comunicacional que conlleva, agregando el factor audiovisual, lo que la hace un tanto compleja de realizar ya que debe haber equilibrio entre su contenido formal y la parte visual, (gráfica en movimiento y audio).

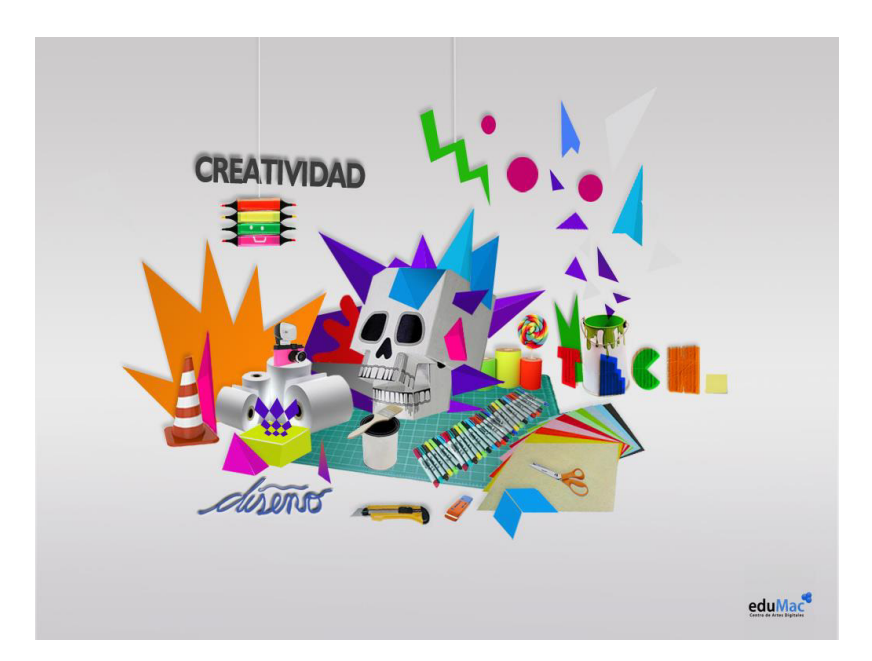

Figura 12. Imagen representando varios elementos gráficos. Tomado de Ainimotionnotebook (2013) Página web.

### **2.2.3.1. Referencias de Motion Graphics**

El Motion Graphics como tal existe desde que aparecieron las imágenes en movimiento ya que pertenece a una rama de la animación. Aunque el cine la ha popularizado con intros de la propia película mostrando imágenes interesantes al principio de cada film, el padre de esta práctica es Saul Bass, el cual marco un cambio importante referente a lo que se hacía antes que el incursionara en la animación, con un estilo minimalista de la imagen combinado con tipografía y sonorización que era el preámbulo perfecto para mantener expectante al espectador sobre la película.

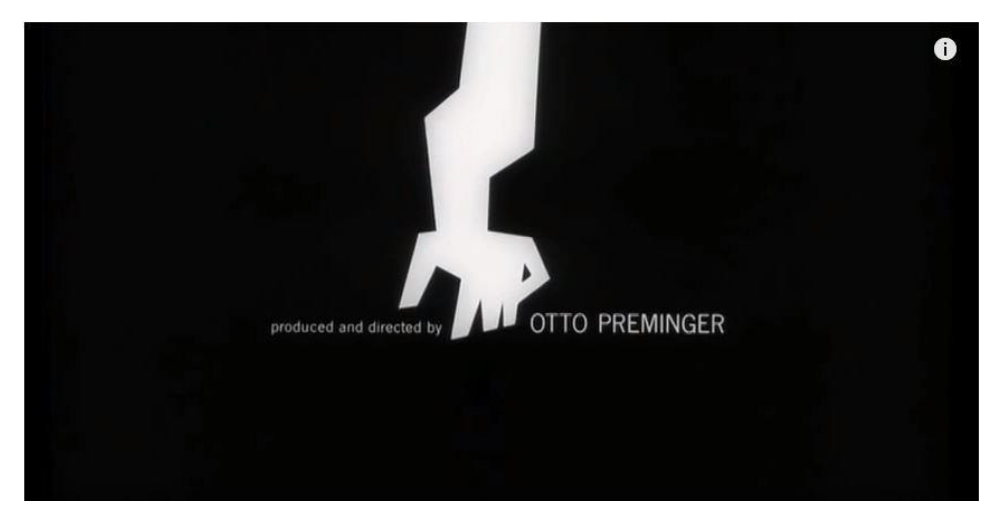

Figura 13. Captura realizada a intro realizada por Saul Bass. Tomado de [MovieTitles](https://www.youtube.com/channel/UC85qZLYkcBQxyfhnpqP9WOA) (2010).Youtube

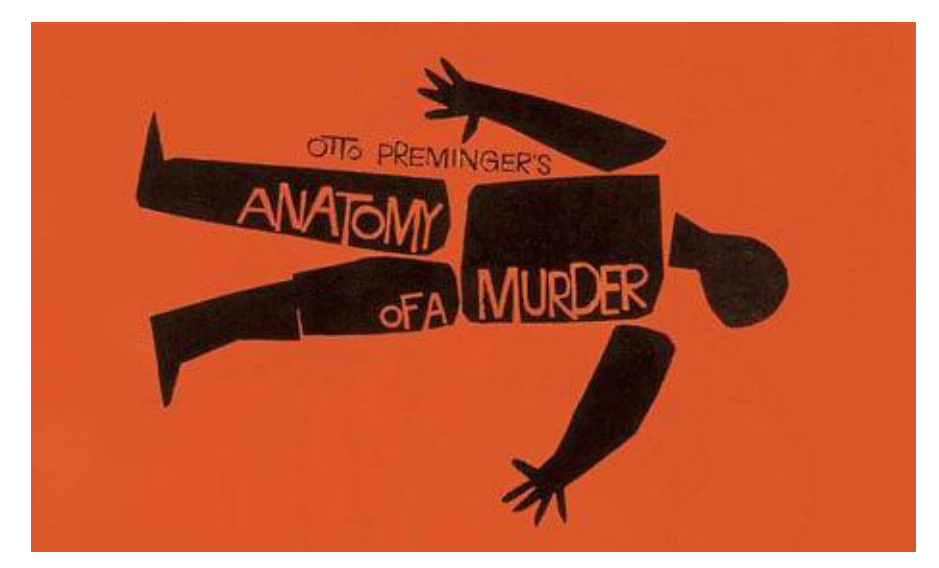

Figura 14. Cartel de la película Anatomy of a Murder realizado por Saul Bass. Tomado de treguarían (2011). Página web.

### **2.2.3.2. Estilos de Motion Graphics/ Técnicas**

El Motion Graphics puede ser utilizado para diversos propósitos debido a que convergen varias categorías en lo que tema de diseño y comunicacional se refiere. A continuación, se pondrá algunos ejemplos de estilos del mismo:

## **2.2.3.2.1. Tipografía Cinética**

Es la utilización de la tipografía la cual se anima para crear un mensaje comunicacional fuerte, pues cambia la monotonía de presentar información textual estática, al dinamismo de brindar información de manera veloz, ordenada y con sentido.

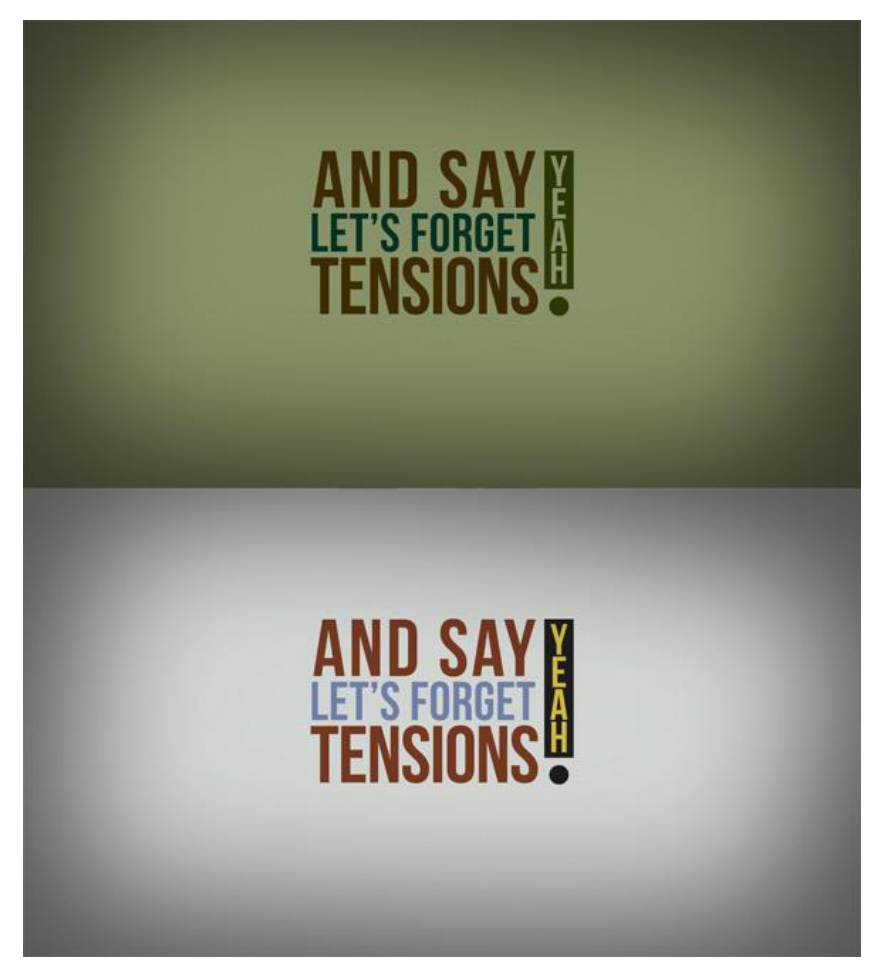

Figura15. Imagen representando la técnica de animación Tipografía Cinética. Tomado de Videohive (2013). Página web.

## **2.2.3.2.2. Collage de imágenes**

Consiste en la utilización de fotografías o videos las cuales se superponen unas a otras creando composiciones interesantes, este tipo de Motion Graphics son utilizados en diversos campos, pero tienen un estilo más adulto y complejo ya que también es común utilizarlas con texturas las cuales crean un poco de ruido visual que manejadas de manera correcta dan resultados muy interesantes.

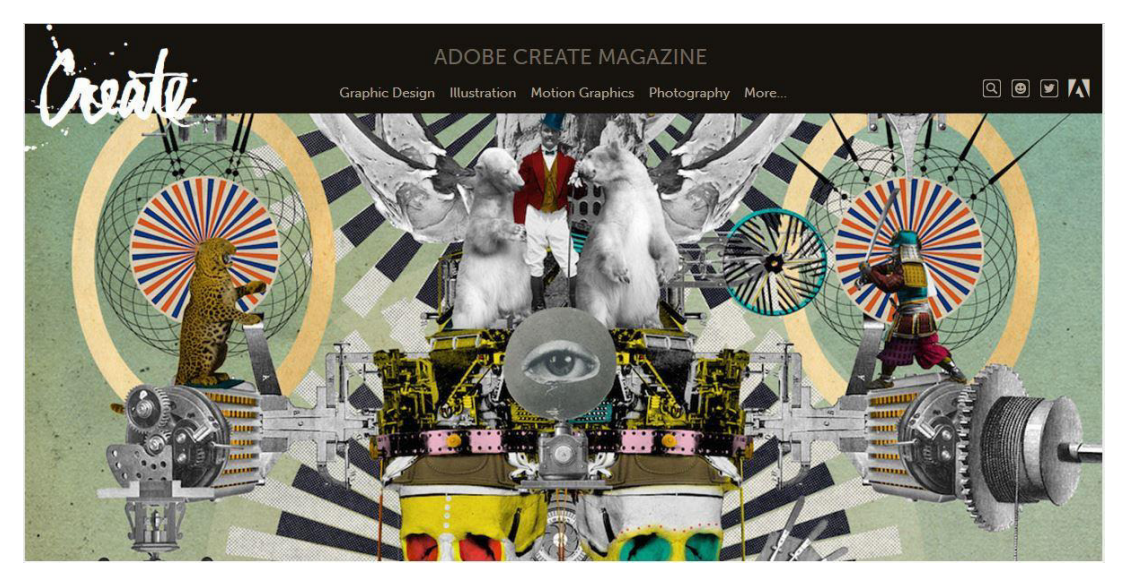

Figura16. Imagen representando una técnica de animación utilizando collage de imágenes. Tomado de Createadobe (2015). Página web.

### **2.2.3.2.3. Kinetic-Motion Graphics**

Es una de las más utilizadas y comunes ya que combina gráfica generalmente en 2D, con música y texto que complementa el mensaje que se quiere expresar, por consiguiente, al existir varios elementos audiovisuales, habitualmente generan empatía con el espectador.

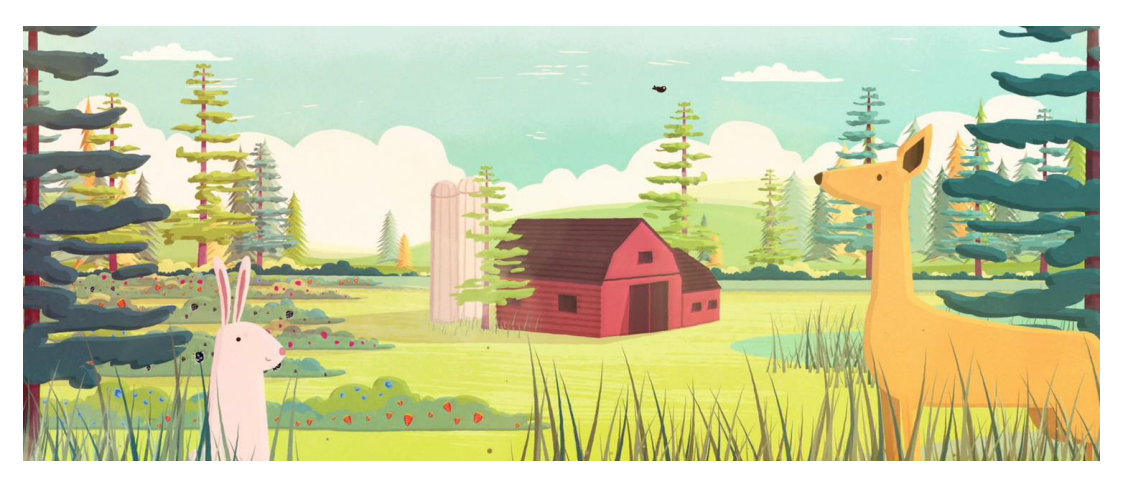

Figura17. Imagen de una animación con la técnica de Motion Graphics más tradicional. Tomado de Dinamakanji (s.f.) Página Web.

#### **2.2.3.2.4. Stop Motion**

Es una técnica la cual se consigue en sucesión de imágenes para dar la sensación de movimiento, se la puede componer con imágenes fotográficas y música o con la ayuda de elementos tecnológicos como programas de animación tridimensional. Además, si se realiza con criterio, puede dar la sensación de realismo, empatizando con los personajes que están integrados.

Todas estas técnicas pueden ser aplicadas en campos tan variados como el publicitario, el promocional, spots televisivos, cine, multimedia entre otros.

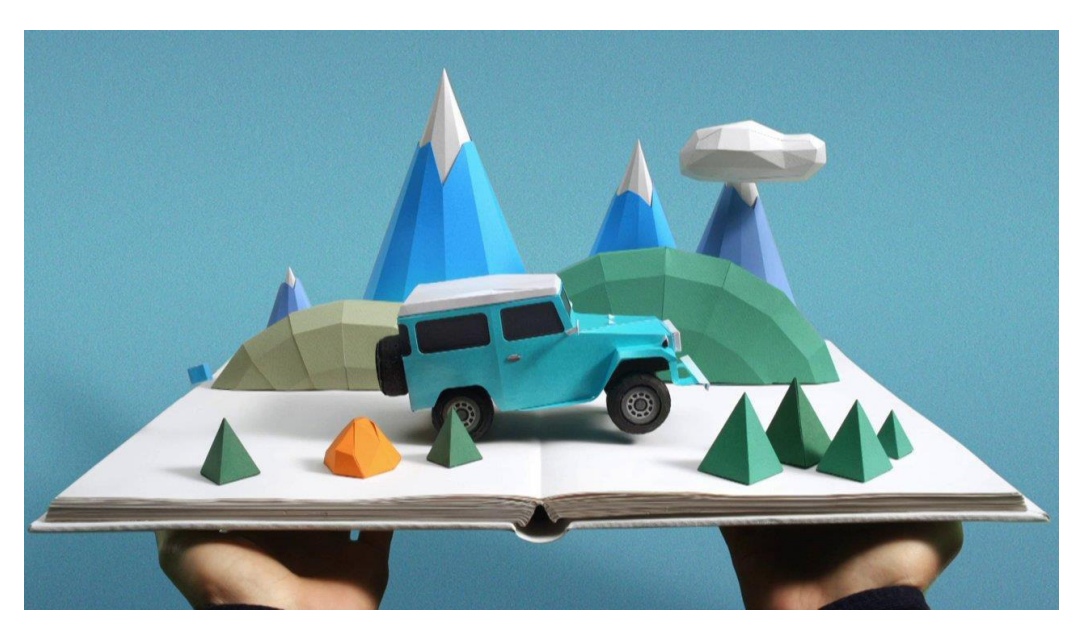

Figura 18. Captura de video publicitario. Tomado de Smith [A. \(](https://vimeo.com/user3702054)2012).Vimeo.

#### **2.2.3.3. Utilización de Elementos compositivos:**

Para crear un Motion Graphics de forma eficaz se puede jugar con varias cualidades de los elementos que se van a animar.

**Color:** Se puede crear contrastes para crear el punto focal que se desea, además utilizar la cromática de buena forma hará que el espectador perciba el sentimiento que el animador quiere.

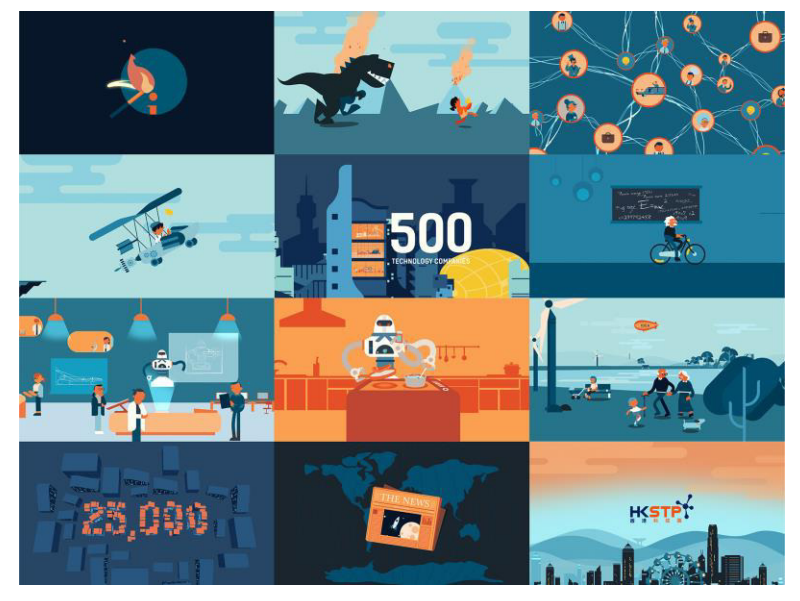

Figura 19. Captura de video publicitario. Tomado de [eMotionLAB LTD.](https://vimeo.com/emotionlablimited) (2015). Vimeo.

**Escala:** La escala es una cualidad muy importante en lo que a composición se refiere, se puede engrandecer, empoderar y realzar a los elementos según convenga, de la misma forma expresar lo contrario. Influenciando de cierta manera al espectador.

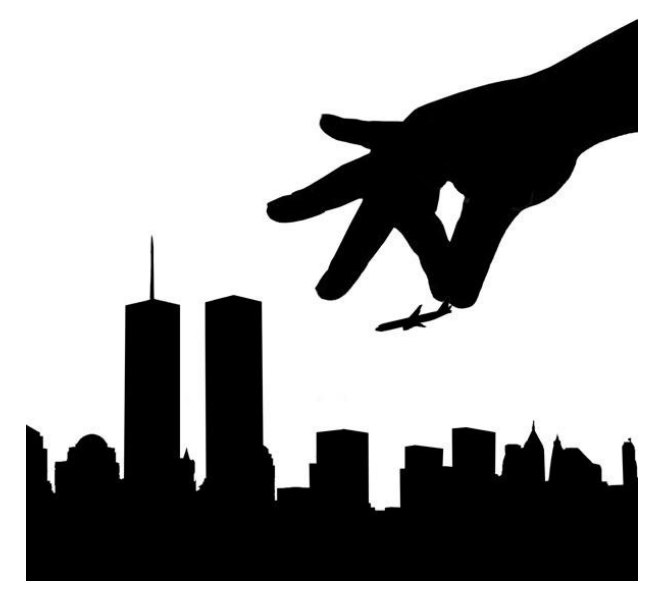

Figura 20. Imagen que representa la diferencia de escala. Tomado de Lasquite M. (2015). Página web.

**Forma:** Un cambio de forma, dinámico y bien logrado, hará que el espectador se enfoque mucho en lo que está observando; comunicando de forma eficaz el mensaje por lo que es importante crear sinergia y que en este apartando los elementos sean orgánicos y naturales.

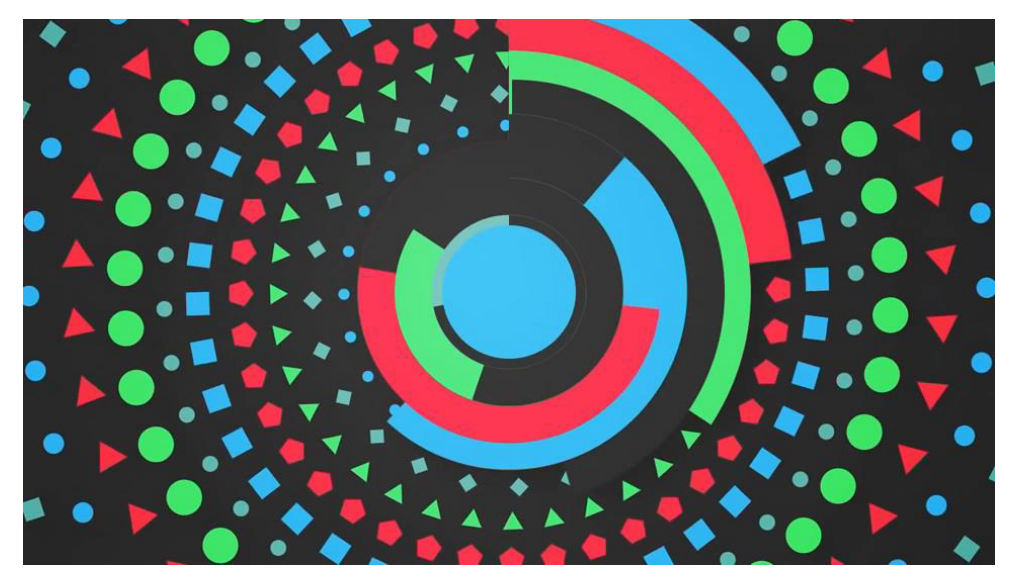

Figura 21. Captura de video tutorial del autor. Tomado de Garrott R. (2015). Lynda.

**Tiempo:** El Motion Graphics debe llevar ritmo y fluidez de tal manera que no llegue a la monotonía sino por el contrario que la animación, sea equilibrada para que el mensaje llegue de forma clara, caso contrario podría ser caótico y no entenderse. (Valdivieso, 2015)

Por lo que se concluye que un Motion Graphics sería una buena forma de desarrollar un proyecto como el que se plantea, ya que tiene un fuerte impacto comunicacional y educativo, de esta manera el mensaje será receptado de forma eficaz y sencilla, especialmente en los jóvenes que son el grupo objetivo de este proyecto.

#### **2.2.3.4. Narrativa**

La narrativa audiovisual tiene una gran importancia respecto al desarrollo del proyecto que se va a realizar, ya que en efecto es lo que se va a contar y lo que el diseñador quiere expresar. Creando historias o relatos con el fin de llegar al espectador, crear empatía, identificarse con lo que se está observando

y de esta manera ser el vínculo entre el espectador y el mensaje que se quiere dar.

Como Jiménez (1993, pp. 13-14) ya lo dijo "La narrativa audiovisual abarca la narrativa de cualquiera de sus medios: cine, radio, tv., video, etc. Cada medio podrá tener capacidad para construir relatos y textos narrativos de acuerdo con sus propias condiciones. La narrativa también es la historia contada, la forma del relato particular. La narrativa de tal o cual película."

Si se habla de Narrativa específicamente en el tema Motion Graphics se podría decir que, es la puesta en escena de todos los elementos que componen la animación y que convergen de manera orgánica para transmitir un mensaje, además estas son comunicadas instantáneamente debido a que el espectador tiene poco tiempo para discernir lo que está observando. Es por eso que el Motion Graphics es una herramienta importante ya que es directa, trabajando en el ahora.

### **2.2.3.5. Flujo de Trabajo de un Motion Graphics**

El Motion Graphics sigue los procesos convencionales como si de cualquier pieza gráfica o audiovisual se tratara.

- **-** Empieza con la Idea, ¿Qué se quiere contar?
- **-** Investigación general.
- **-** Desarrollo de la Idea
- **-** Buscar referencias de animaciones, gráfica, sonorización, será de gran ayuda para tener un punto de partida.

En temas de Preproducción se empezará el desarrollo del proyecto.

- **-** Se definirá la propuesta gráfica, a utilizarse en la realización del Motion Graphics.
- **-** Crear un guion en el que se va a plasmar la idea original.
- **-** Crear personajes si existieran.
- **-** Diseño de Escenarios.
- **-** Definir el StoryBoard para tener referencias de cómo será el video Final.

En Producción se definirá y aplicará la cromática en los elementos gráficos ya realizados.

- **-** Por lo que se va a realizar un animatic o una pre visualización de cómo será el video una vez esté terminado
- **-** Se realiza la animación con ayuda de referencias como el story o el mismo animatic.

## En Postproducción

Una Vez se ha realizado la animación queda colocar el montaje del audio con el video, colocar efectos que complementen el video y realizar el render.

### **2.2.3.6. Herramientas**

A continuación, se presentará algunos de los programas computacionales con los cuales se desarrollará el Proyecto.

## **Adobe Illustrator**

Ilustrador es un programa que trabaja con gráfica vectorial, es decir objetos que se construyen a partir de ecuaciones matemáticas, además de estar formadas por formas básicas como la línea, el punto y demás figuras geométricas,

abarcando muchas ramas del diseño como creación de gráfica ilustrativa, diseño editorial, web entre otros.

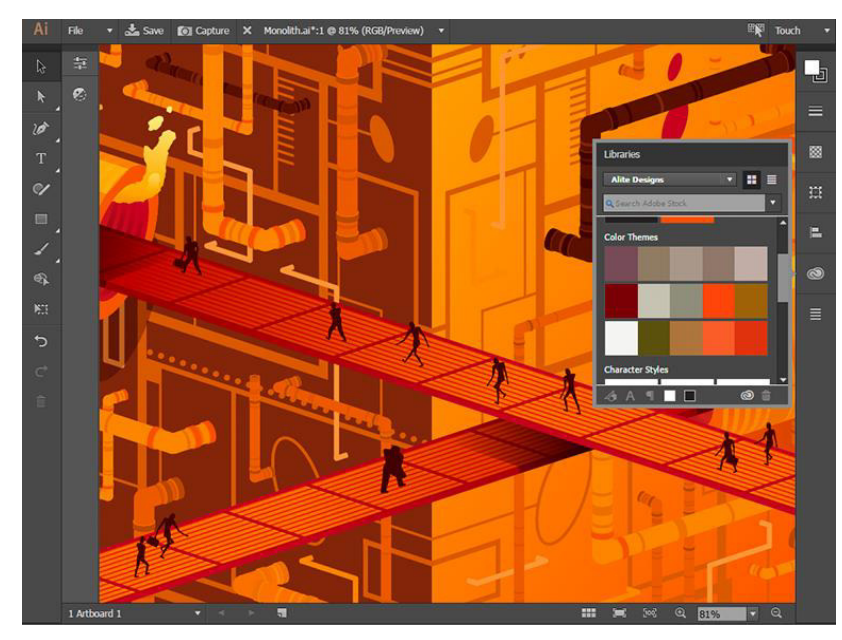

Figura 22. Interfaz de Adobe Illustrator. Tomado de BlogsAdobe (2015). Página web.

#### **Adobe After Effects**

Adobe After Effects es un programa que realiza animación de graficas en movimiento, y efectos especiales, destinado para diseñadores, posee una interfaz intuitiva similar a otros programas de Adobe, creando la composición por medio de capas, con las que generalmente se ha trabajado antes.

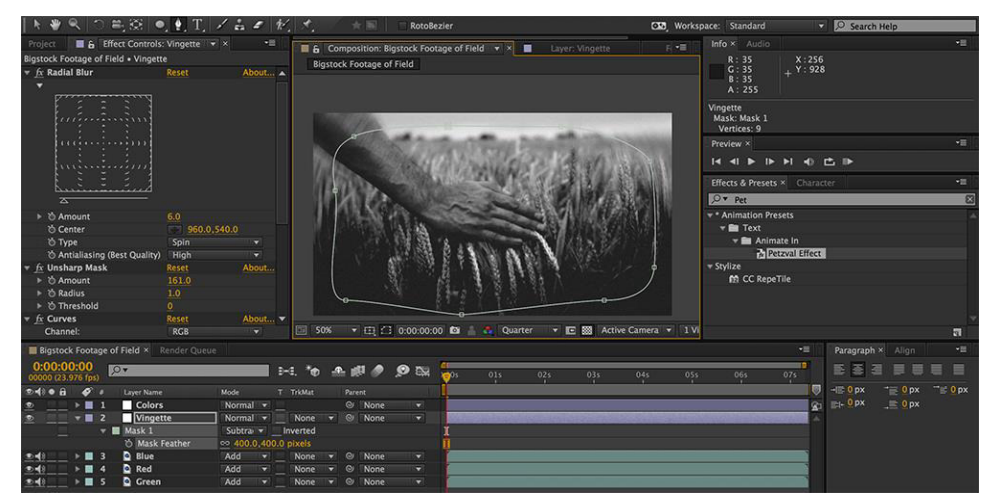

Figura 23. Interfaz de After donde se observa la disposición de capas. Tomado de Premiumbea (2016). Página web.

#### **Adobe Premiere**

Es un programa destinado a la edición de video profesional, que ordena organiza y pone a punto el video ya realizado, además tiene la posibilidad de colocar audio, hacer corrección de color, colocar filtros e incluir texto. No es tan abierto como After Effects en el tema creativo por lo que son programas diferentes, pero que juntos ayudan a conseguir buenos resultados.

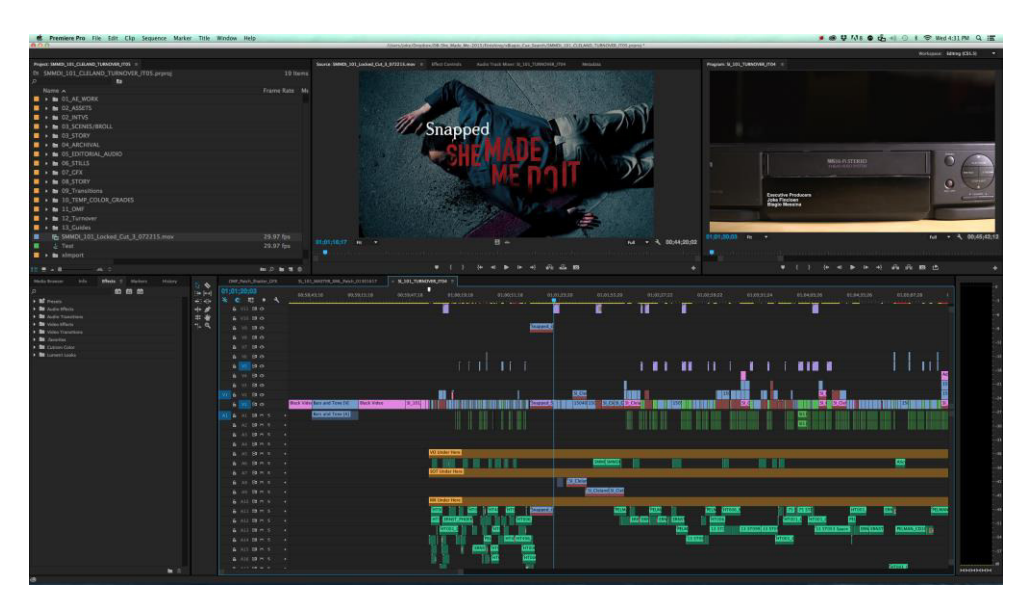

Figura24. Interfaz Adobe Premiere. Tomado de Monahan K. (2015) Página web.

### **2.2.3.7. Cromática**

La paleta de colores lleva importancia en la realización de este proyecto ya que es un medio por el que se va a llevar el mensaje al espectador. Como se sabe la utilización de una gama cromática en particular puede dar como resultado sensaciones completamente diferentes de lo que realmente se quiere expresar. Por ejemplo: si se utiliza una gama cromática enfocada en colores fríos, es decir tonos azulados, la sensación que se expresara es la de tranquilidad, monotonía, relajamiento. Por lo contrario, si es una cromática cálida que la conforman: Los naranjas, rojos etc. El sentimiento que se quiere dar a transmitir es la de dinamismo, pasión, sentimiento, energía. Claro está que todo el producto debe llevar armonía y será una amalgama de componentes que al final darán el resultado esperado.
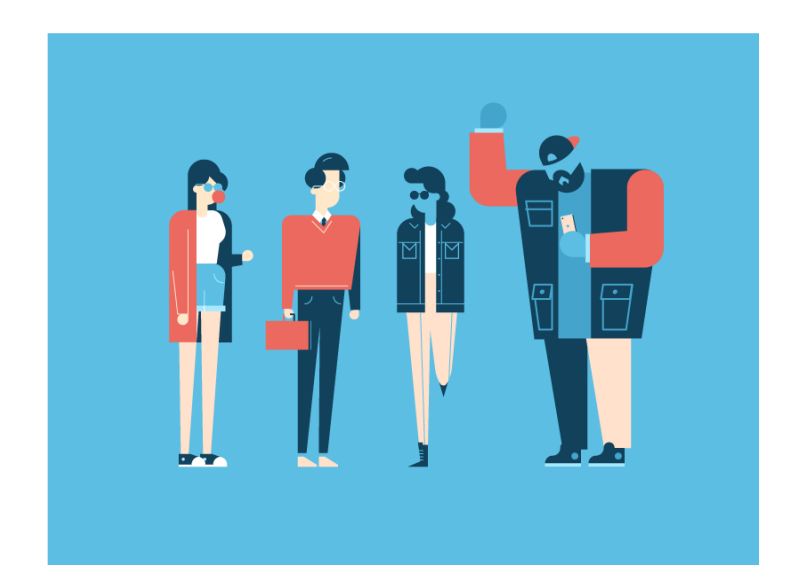

Figura 25. Muestra de cromática armónica para realizar un Motion Graphics. Tomado de Down the Street (2017). Behance.

## **2.2.3.8. Sonido**

El sonido es un elemento muy importante para crear un producto funcional ya que acompaña al apartado visual. El mensaje que el animador está expresando puede variar radicalmente con la utilización de una melodía, efecto o ruido, esto es debido a que los seres humanos asocian lo visual con el audio, por lo que es indispensable elegir el momento preciso de aplicarlos al Motion Graphics teniendo una visión global de que se quiere expresar en ese momento.

De igual forma los efectos de sonidos acompañan una acción la cual se verá reforzada y dejará de ser plana, por ejemplo, si un objeto cae será necesario colocar algún ruido que represente este hecho.

## **2.2.4. Grupo Focal**

El proyecto va destinado a gente joven que está interesada en animaciones rápidas, con energía, pero a la vez que sea informativo y comunique de forma clara el mensaje.

Se espera que los jóvenes se identifiquen con la ciudad donde viven, vean de otra forma los atractivos de la misma, despertando curiosidad en visitar estas icónicas zonas de Quito.

### **2.2.4.1. Evaluación del Mensaje Comunicacional**

Considerando que el producto audiovisual a realizarse está enfocado a un público principalmente joven que frecuenta internet y observa videos en plataformas como Youtube o Vimeo, se utilizaran las herramientas propias de los portales para constatar si el mensaje ha sido receptado sin problemas.

Puesto que cada visita es guardada en un registro, se puede analizar cuantas visualizaciones corresponden al grupo objetivo, además localizar el porcentaje de ecuatorianos que se interesaron por el Motion Graphics. También se tiene la posibilidad de habilitar los comentarios para obtener reacciones y sacar conclusiones de que tan efectivo ha sido el proyecto.

Además, con la ayuda de páginas como Facebook o Twitter, se puede crear comunidades donde los jóvenes puedan expresarse y conversar sobre el tema: la comunicación y proceso de producción realizados.

Por lo tanto, se utilizarán herramientas que el mismo internet pone a disposición los cuales ayudaran a obtener resultados sobre si el mensaje comunicacional ha sido receptado de manera correcta.

Además, debido a la complejidad y extensión de realizar una animación conformada por todos los lugares emblemáticos de Quito, se decidió crear una serie o grupo de videos, que se harán a futuro de forma independiente.

#### **2.3. Definición de términos técnicos**

**Motion Graphics:** Motion Graphics es un término inglés que se traduce literalmente como "Gráficos en Movimiento". Se trata de una animación que puede combinar diferentes disciplinas como el diseño gráfico, la fotografía, el vídeo y el audio con el fin de comunicar un mensaje.

**Documental:** Película cinematográfica o programa televisivo que trata temas de interés científico, social, cultural, etc., mediante hechos, situaciones y personajes tomados de la realidad y cuya finalidad es informativa o pedagógica.

YouTube: es un portal del Internet que propicia a sus usuarios subir y visualizar vídeos.

**Blog:** Es un sitio web que incluye, a modo de diario personal de su autor o autores, contenidos de su interés, actualizados con frecuencia y a menudo comentados por los lectores.

**Vlog:** Es una galería de clips de videos, ordenada cronológicamente, publicados por uno o más autores.

**Línea Ecuatorial:** Es una línea imaginaria dibujada alrededor de un planeta, a mitad de camino entre los postes, donde la superficie del planeta aproximadamente esférico es paralela al eje de rotación.

**Intro:** Es una porción de [metraje](https://es.wikipedia.org/wiki/Metraje) usada en [películas](https://es.wikipedia.org/wiki/Pel%C3%ADcula) o [programas de](https://es.wikipedia.org/wiki/Programa_de_televisi%C3%B3n)  [televisión](https://es.wikipedia.org/wiki/Programa_de_televisi%C3%B3n) para presentar su título, reparto principal o los miembros de producción usando recursos visuales y auditivos.

**After Effects:** Es una aplicación que tiene forma de estudio destinado para la creación o aplicación en una composición, así como realización de gráficos profesionales en movimiento y efectos especiales, que desde sus raíces han consistido básicamente en la superposición de capas.

**Colores Complementarios:** Son aquellos colores que se encuentran en una posición oponible dentro del círculo cromático.

**Infografía:** es una representación visual informativa o diagrama de textos escritos que en cierta manera resume o explica figurativamente.

**Gama cromática:** es un conjunto de colores que se emparentan entre sí y forman una armonía. Sirven para ayudarnos a armonizar una obra plástica, es decir, a buscar un equilibrio natural.

#### **2.4. Fundamentación Legal**

El presente proyecto se ampara en los siguientes artículos.

"Art. 18.-Todas las personas, en forma individual o colectiva, tienen derecho a: 1. Buscar, recibir, intercambiar, producir y difundir información veraz, verificada, oportuna, contextualizada, plural, sin censura previa acerca de los hechos, acontecimientos y procesos de interés general, y con responsabilidad ulterior". (CdE, 1998, p.11.)

"Art. 31.- Las personas tienen derecho al disfrute pleno de la ciudad y de sus espacios públicos, bajo los principios de sustentabilidad, justicia social, respeto a las diferentes culturas urbanas y equilibrio entre lo urbano y lo rural. El ejercicio del derecho a la ciudad se basa en la gestión democrática de ésta, en la función social y ambiental de la propiedad y de la ciudad, y en el ejercicio pleno de la ciudadanía". (CdE, 1998, p.16.)

"Art. 13.- Funciones del Sistema de Educación Superior.- Son funciones del Sistema de Educación Superior: b) Promover la creación, desarrollo,

transmisión y difusión de la ciencia, la técnica, la tecnología y la cultura" (LOES, 2010, p.10.)

# **CAPÍTULO III**

## **METODOLOGÏA**

#### **3.1. Diseño de la Investigación**

Se utilizarán 2 métodos investigativos para este proyecto:

El primero será a través del tipo Histórico/Lógico con el fin de determinar las zonas turísticas representativas de la ciudad de Quito, con lo que se va a definir porque son importantes estos sectores, lo que representa para la población. El segundo será Analítico Sintético con la finalidad de razonar y discernir la información encontrada.

Una vez obtenida la información recolectada, se tendrá una visión amplia sobre la ciudad y sectores representativos por lo que será plasmada de manera correcta en el Motion Graphics.

### **3.2. Grupo Objetivo**

El Grupo objetivo lo conforman chicas y chicos jóvenes estudiantes ecuatorianos de entre 16-20 años de todo nivel socio-económico, interesados en productos audiovisuales llamativos que se pueden ver desde plataformas virtuales tales como Youtube, Vimeo, redes sociales, además tener interés en nuevas tendencias audiovisuales.

## **3.3. Técnicas e Instrumentos de recolección de datos**

Son viables tres técnicas de recopilación de información. Que se presentan a continuación:

A través de la técnica de observación se analizarán videos con la técnica de Motion Graphics, así como videos o documentales sobre la ciudad de Quito y lugares turísticos, con los cual se establecerá el estilo de animación más viable para el proyecto.

A través de la técnica de Recopilación Documental, se investigará sobre Quito, su historia, por qué algunos lugares turísticos representan tanto para la ciudad. Con estos datos se determinará los sitios a incluirse en el video.

A través de la técnica de Registro Fotográfico se registrarán fotografías del centro histórico de Quito, Mitad del Mundo, Parque de la Carolina, además de técnicas de Motion Graphics, paleta de dolores entre otros, con el fin de tener referencias de lo que se ha investigado.

## **3.4. Técnicas para el procesamiento de datos y análisis de resultados**

El momento de terminar la investigación se procederá a realizar resúmenes con la información relacionada a los sectores turísticos más importantes de Quito llegando a determinar de forma clara estos datos.

## **3.5. Caracterización de la Propuesta**

## **3.5.1. Sinopsis**

A través de un Motion Graphics enfocado a jóvenes estudiantes, se expondrá de manera clara concisa y entretenida los más importantes sitios turísticos de la ciudad de Quito.

## **3.5.2. Presentación del producto**

Se trata de un video con la técnica de Motion Graphics con una duración aproximada de 1 minuto, el mismo será en alta definición es decir 1920 x 1080 pixeles**.** 

## **3.5.3. Idea Original**

Empieza mostrando a distintos puntos de la historia que han sido importantes para la ciudad de Quito, como las batallas que existieron entre Quitus contra Incas, o el conflicto en época colonial contra españoles. Para reafirmar que a pesar de las adversidades los ecuatorianos han podido salir adelante, luego se realizará una transición para llevar a cabo un recorrido por distintos sitios representativos de la ciudad como Iglesia de la Compañía o Panecillo. Debido a la diversidad de sitios emblemáticos de la ciudad de Quito, se propone dividir en varios videos para así poder abarcar cada uno de ellos, y ampliar la información en los mismos. Cabe destacar que este proyecto es un video de prueba para analizar el alcance del mismo.

#### **3.5.4. Referencias de estilo gráfico**

Las referencias presentadas combinan algunas técnicas que podrían ser útiles al proyecto, tanto como en su paleta de colores y composición.

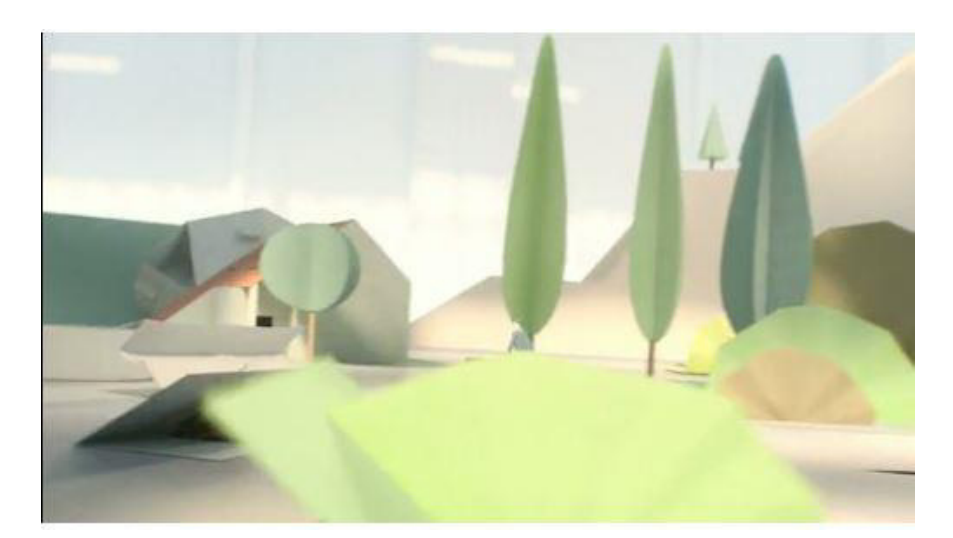

Figura 26. Captura de video publicitario. Tomado de La Poste (2012). Vimeo.

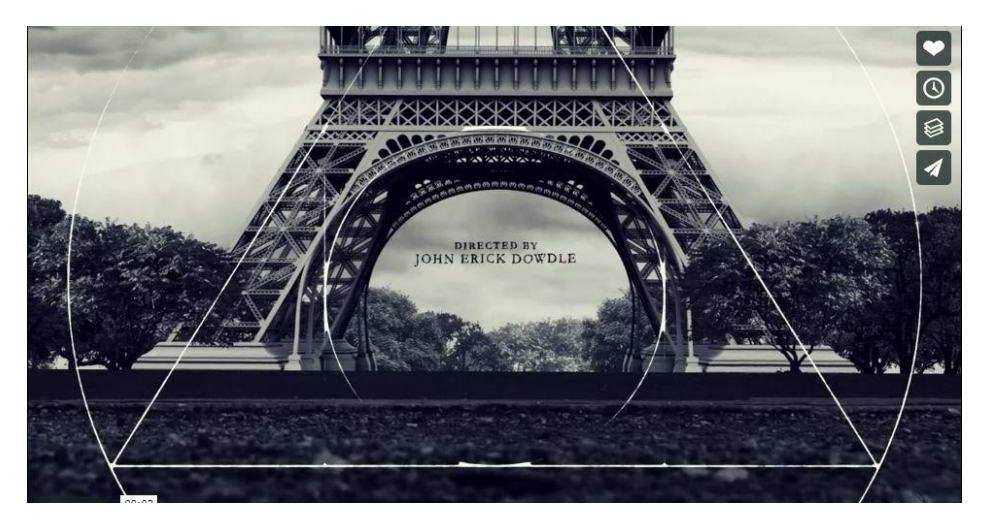

Figura 27. Captura de video con transición de imágenes. Tomado de Black Book (2015). Vimeo.

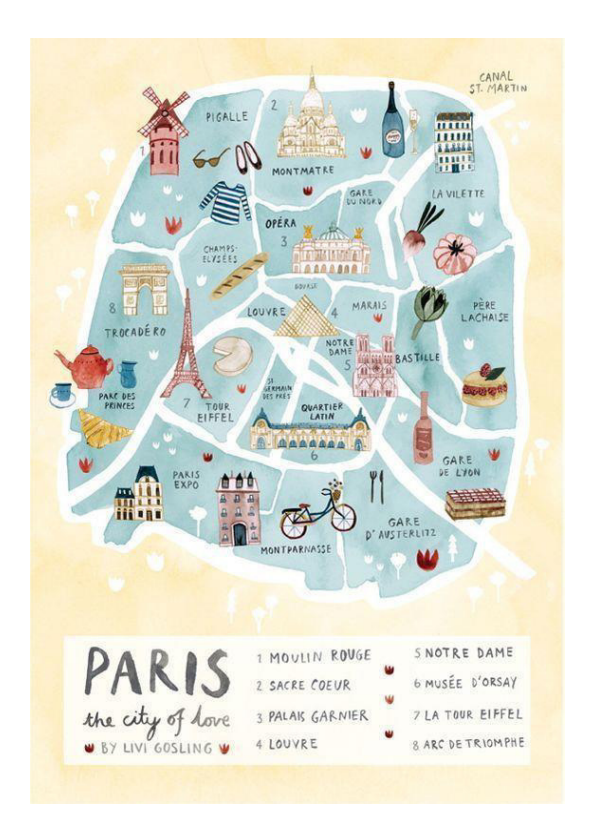

Figura 28. Mapa realizado con la técnica de Acuarela. Tomado de Etsy (s.f.). Página web.

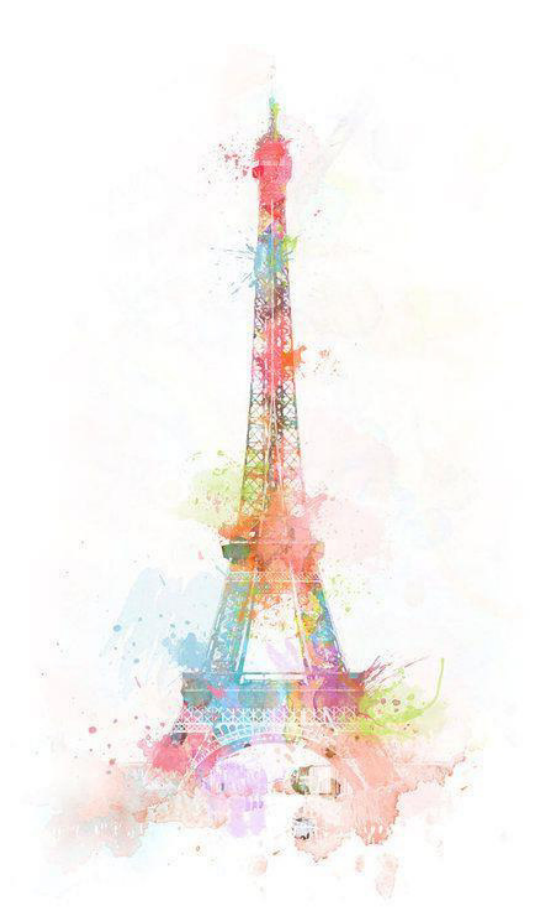

Figura 29. Ilustración de la Torre Eiffel. Tomado de Inmersionesdeluna (s.f.). Página web.

## **3.5.5. Cromática**

Los colores expresan dinamismo, energía, y son una mezcla interesante para el proyecto ya que se va a realizar un Motion Graphics.

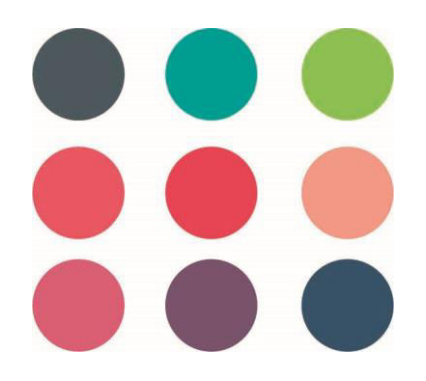

Figura 30. Paleta de colores a utilizarse en proyecto de titulación.

Se utilizarán colores neutros en partes de la ciudad no sean importantes para crear contraste con los elementos que se quieran destacar, que si tendrán color.

Figura 31. Muestra de gama de grises a utilizarse en el proyecto.

## **2.5.6. Tipografía**

Las tipografías que se proponen son sencillas, se leen fácilmente, no poseen elementos muy complicados, debido a que el mensaje comunicacional destaque, sin la existencia de distracciones, los jóvenes se enfocaran de mejor manera.

A continuación, se pone a disposición algunas muestras:

**Couture**   $\bm{\mathsf{A}}, \, \mathsf{B}, \mathsf{C}, \, \mathsf{D}, \, \mathsf{D}, \, \mathsf{E}, \, \mathsf{F}, \, \mathsf{G}, \, \mathsf{H}, \, \mathsf{J}, \, \mathsf{K}, \, \mathsf{L}, \, \mathsf{M}, \, \mathsf{N}, \, \mathsf{O}, \, \mathsf{P}, \, \mathsf{Q}, \, \mathsf{R}, \, \mathsf{S}, \, \mathsf{T}, \, \mathsf{U}, \, \mathsf{V}, \, \mathsf{W}, \, \mathsf{X}, \, \mathsf{Y}, \, \mathsf{Z} \vert$  $\mathsf{A}, \mathsf{B}, \mathsf{C}, \mathsf{D}, \mathsf{E}, \mathsf{F}, \mathsf{G}, \mathsf{H}, \mathsf{I}, \mathsf{J}, \mathsf{K}, \mathsf{M}, \mathsf{N}, \tilde{\mathsf{n}}, \mathsf{O}, \mathsf{P}, \mathsf{Q}, \mathsf{R}, \mathsf{S}, \mathsf{T}, \mathsf{V}, \mathsf{W}, \mathsf{X}, \mathsf{Y}, \mathsf{Z}$ QUITO MOTION GRAPHICS, COMO NUNCA LO HAS VISTO.

Figura 32. Tipo de letra, Couture.

**Chaparral Pro** 

A, B, C, D, E, F, G, H, I, J, K, L, M, N, S, T, U, V, W, X, Y, Z a, b, c, d, e, f, g, h, i, j, k, l, m, n, o, p, q, r, s, t, u, v, w, x, y, z Quito Motion Graphics, como nunca lo has visto.

Figura 33. Tipo de letra, Chaparral Pro.

# **CAPÍTULO IV**

## **ASPECTOS ADMINISTRATIVOS**

## **4.1. Recursos**

## **4.1.1. Recursos Humanos**

Para la elaboración del proyecto se requiere un profesional con habilidades en: ilustración, animación de elementos gráficos 2D -3D, además de un manejo optimo en programas como Photoshop, Ilustrador, After Effects, Premiere.

## **4.1.2. Recursos Técnicos**

Los recursos técnicos que se utilizaran para la realización de este proyecto son:

Hardware:

- Computadora Pc, Procesador Intel Core I7, 12 Gb, Disco Duro 1TB.
- Impresora
- Micrófono
- Parlantes de Pc

Software:

- Adobe Ilustrador CC
- Adobe Photoshop CC
- Adobe Premiere CC
- Adobe After Effects CC

## **4.1.3. Recursos Materiales**

A continuación, se enumerará los materiales para realizar el proyecto:

- Bocetero
- Lápiz 2B
- Goma Borrable
- Cámara Fotográfica Nikon

## **4.1.4. Recursos Económicos**

El presente proyecto será autofinanciado y gestionado en su totalidad por el autor.

## **4.2. Presupuesto de Gastos**

Tabla 1

Costos Operativos

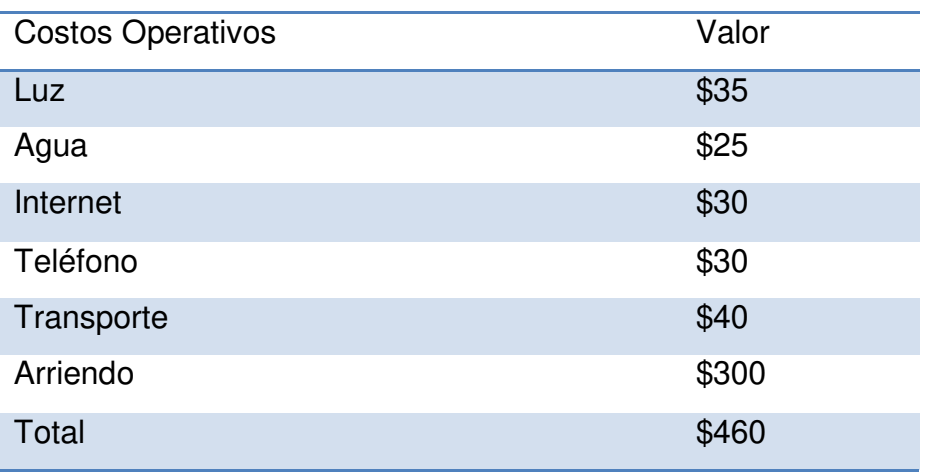

Tabla 2

Valor de Equipos

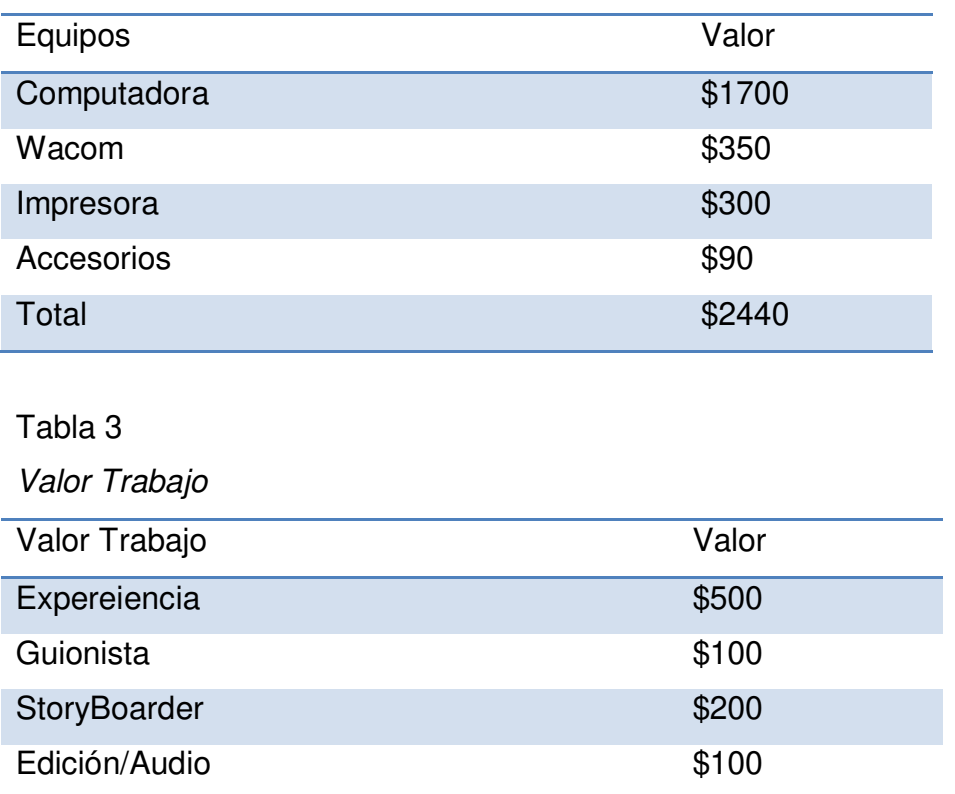

## **4.3. Costo total de Producción**

 $\sf Total$   $\$900$ 

## **Realización**

**Guion:** Guion de un Motion Graphics, donde se tenga noción del contenido del video explicando a grandes rasgos, encuadres, cámaras, y narración si hiciera falta.

**StoryBoard:** Realizar un StoryBoard con las referencias de cómo será la animación del Motion Graphics, creando imágenes que ayudaran a desarrollar el video final.

**Gráfica:** Desarrollar el estilo Grafico que se utilizara en la animación, así como escoger la paleta de color y tipografía.

**Animación:** Juntar todos los elementos y animarlos armónicamente utilizando como referencia el StoryBoard.

**Sonido:** Escoger el sonido correcto para fortalecer el mensaje que se quiere dar, de igual manera seleccionar efectos que estén acordes al momento que se presenta en el video.

**Edición:** Editar el archivo de video, corregir colores y exportarlo en formato HD.

## **4.4. Cronograma**

A continuación, se presenta el cronograma con los tiempos estipulados de la realización proyecto.

# Tabla 4

Cronograma

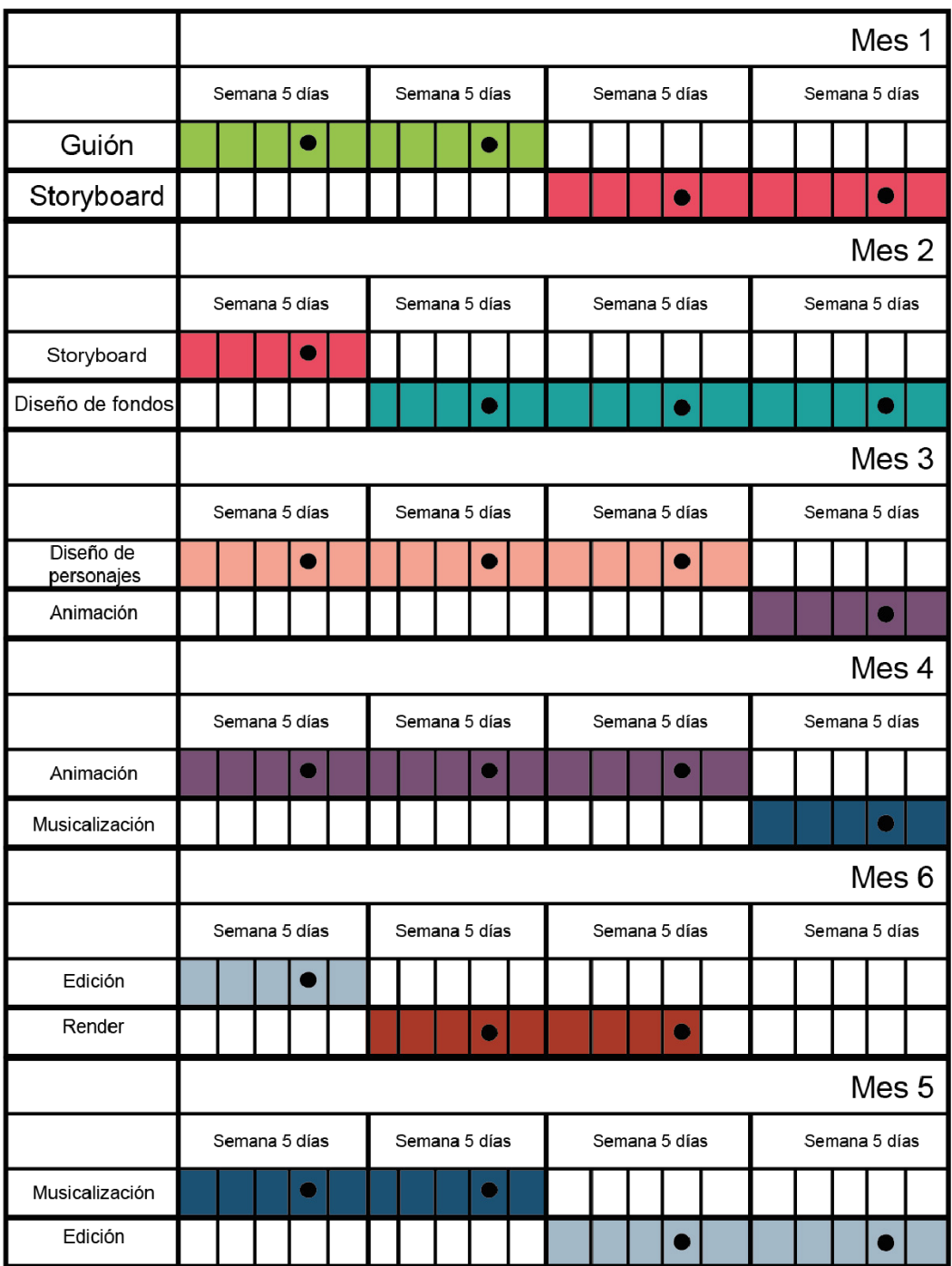

# **CAPÍTULO V**

## **DESARROLLO DEL PRODUCTO AUDIOVISUAL**

#### **5.1. Pre-producción**

## **5.1.1. Sinopsis**

Se va a realizar un Motion Graphics recorriendo los principales lugares turísticos de Quito como el panecillo, la mitad del mundo, el museo de la ciudad, etc. El objetivo del Motion Graphics es el dar a conocer algunos sitios turísticos demuestra ciudad para fomentar el turismo, entretener e informar a los espectadores.

## **5.1.2. Historia**

Empieza mostrando a distintos puntos de la historia que han sido importantes para la ciudad de Quito, como las batallas que existieron entre Quitus contra Incas, o el conflicto en época colonial contra españoles. Para reafirmar que a pesar de las adversidades los ecuatorianos han podido salir adelante, luego se realizará una transición para llevar a cabo un recorrido por distintos sitios representativos de la ciudad como Iglesia de la Compañía o Panecillo, que se irán construyendo conforme la cámara avance.

#### **5.1.3. Lineamientos de proyecto**

Se utilizarán los programas ilustrador, Photoshop y After Effects. La resolución que se propone es la HD (1280x720).

Se estima que el proyecto tenga la duración de entre 1 a 1 minutos 30 segundos. El proyecto es factible ya que los habitantes de ciudad pueden no prestar atención de los lugares turísticos de Quito, con este video se espera generar inquietud y visitas.

Se plantea que por la dimensión del proyecto se realice una serie de videos para abarcar más tópicos, sin embargo, para el desarrollo de este proyecto de tesis solo se creara un producto audiovisual, dejando para un posible futuro los demás.

## **5.1.4. Autor**

Christian Semblantes es un estudiante de la carrera de Tecnología en Animación Tridimensional interesado en la ilustración Digital, Motion Graphics, el Modelado y Animación 3D. Proponiendo en sus trabajos creatividad, entrega, e innovación.

## **5.1.5. Guion**

Ya que el proyecto es una producción audiovisual, específicamente una animación con la técnica de Motion Graphics, un guion es importante ya que será el documento donde se detalle lo que ocurrirá en el video.

El guion que se realizó, expone las escenas, para tener una visión amplia del proyecto. Además, es sencilla para que el mensaje sea mejor receptado por los jóvenes.

## **5.1.6. Guía de Estilo**

El estilo que se eligió para realizar el proyecto es de imágenes vectoriales con las cuales se va a realizar un recorrido por la ciudad de Quito.

## **5.1.7. Storyboard**

El Storyboard es una guía gráfica, donde se detallan las tomas que se realizaran, los personajes que actuaran, los planos a utilizarse y muchos más detalles, con esto se tiene una idea de cómo se va a realizar el video.

## **5.1.8. Planning de cámaras**

A continuación, se colocará propuestas de cámara desarrolladas para el proyecto.

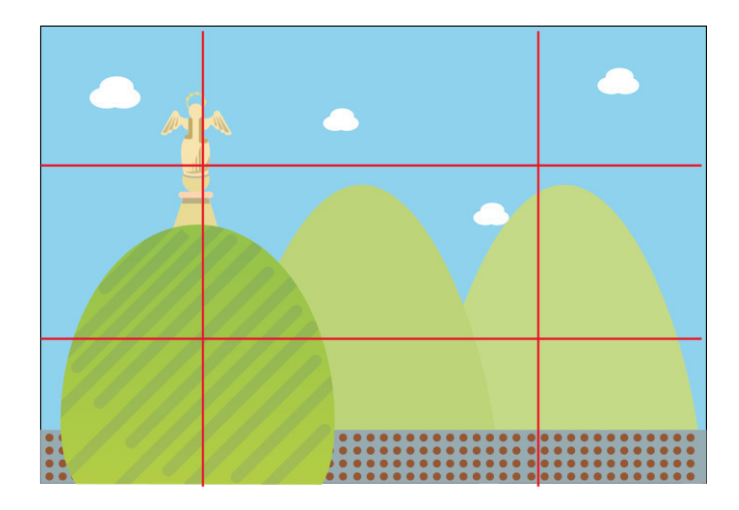

Figura 34. Imagen de La Virgen del Panecillo utilizando ley de tercios.

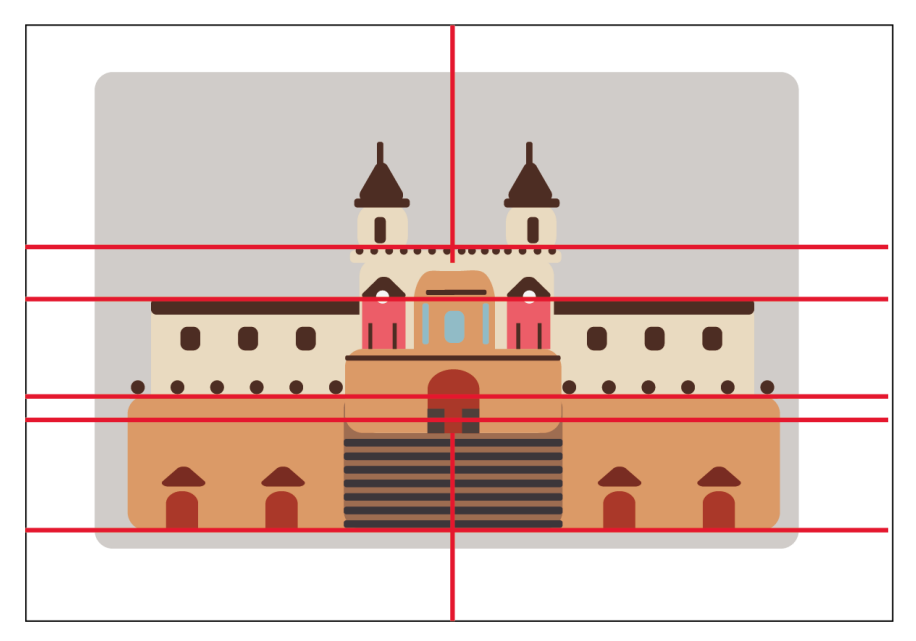

Figura 35. Iglesia de San Francisco vectorizada.

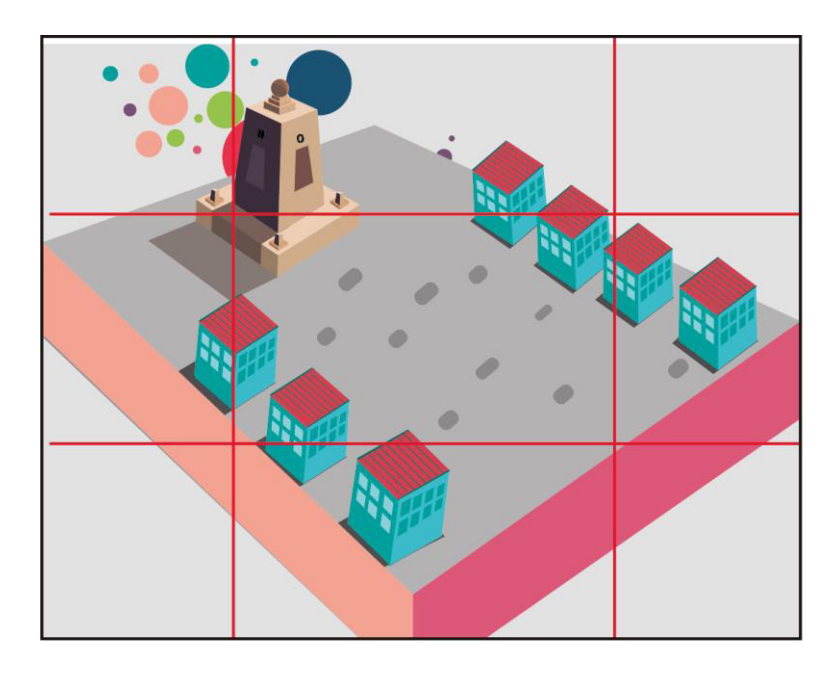

Figura 36. Propuesta de plano Mitad del Mundo.

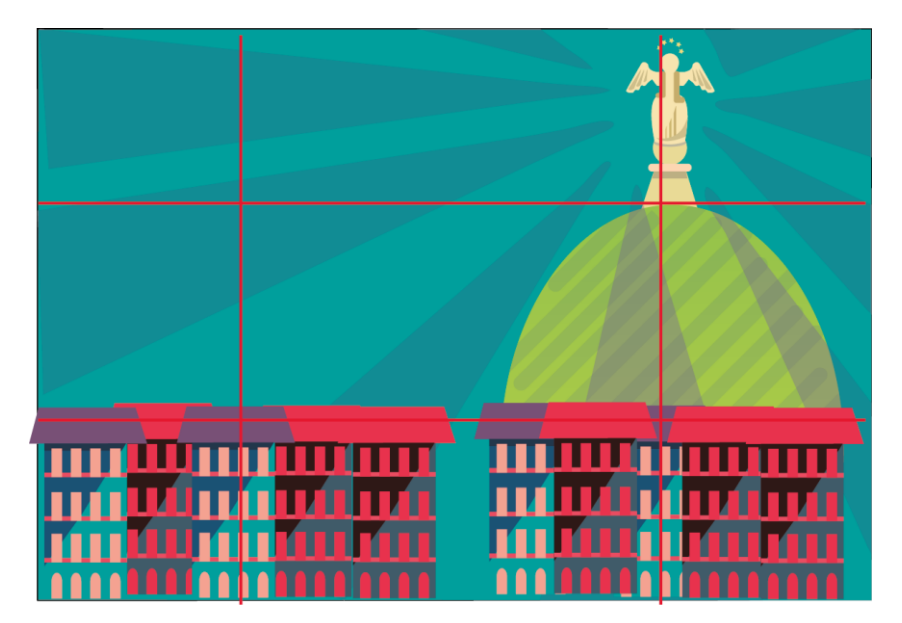

Figura 37. Propuesta de plano Mitad del Panecillo.

## **5.1.9 Detalle de Gráfica Color**

A continuación, se pondrá la propuesta de la gráfica en color.

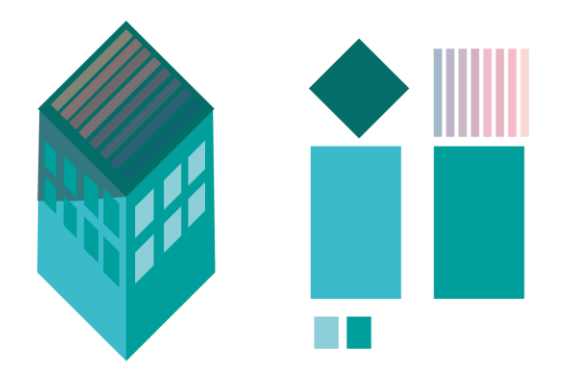

Figura 38. Propuesta de estilo de casa con perspectiva

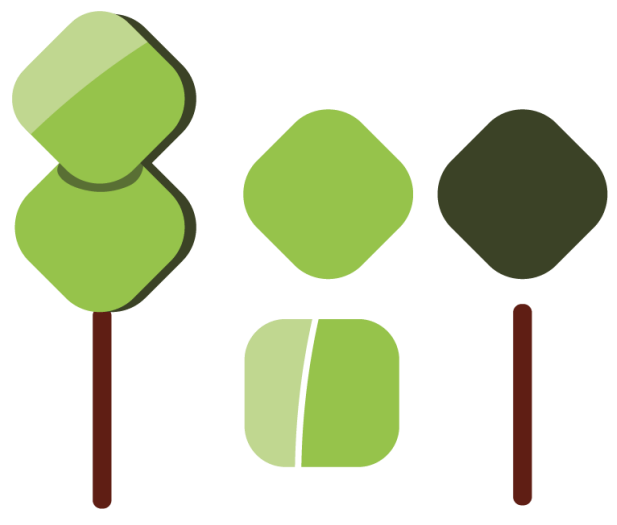

Figura 39. Propuesta de estilo de árbol.

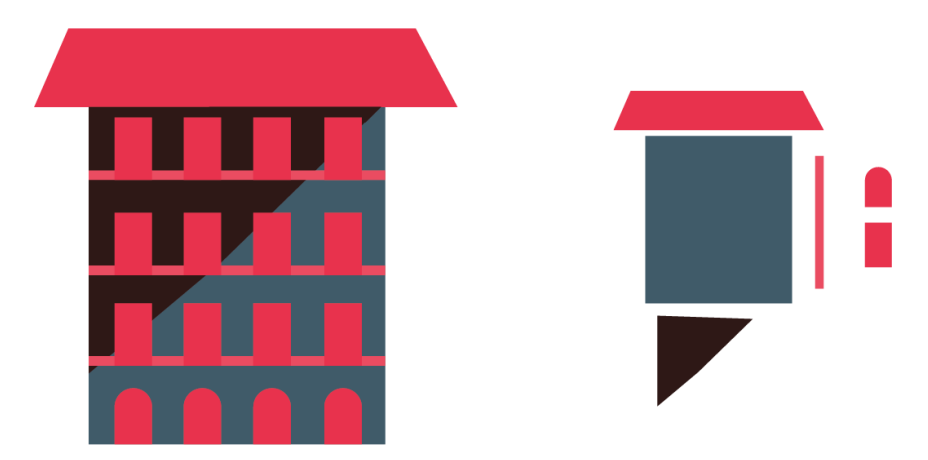

Figura 40. Propuesta de combinación de color y estilo.

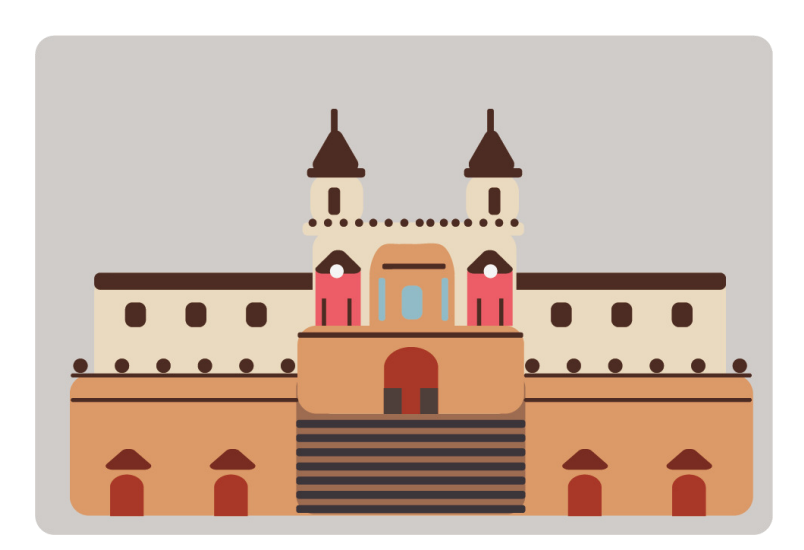

Figura 41. Propuesta de Gráfica Iglesia de San Francisco.

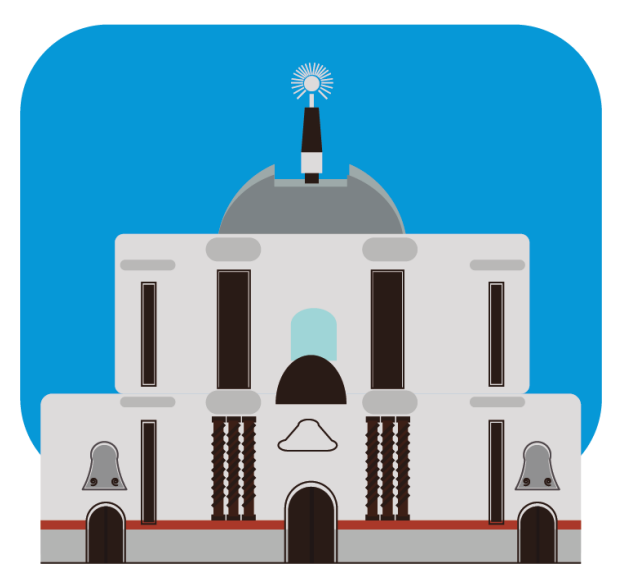

Figura 42. Propuesta de Gráfica Iglesia La Compañía de Jesús.

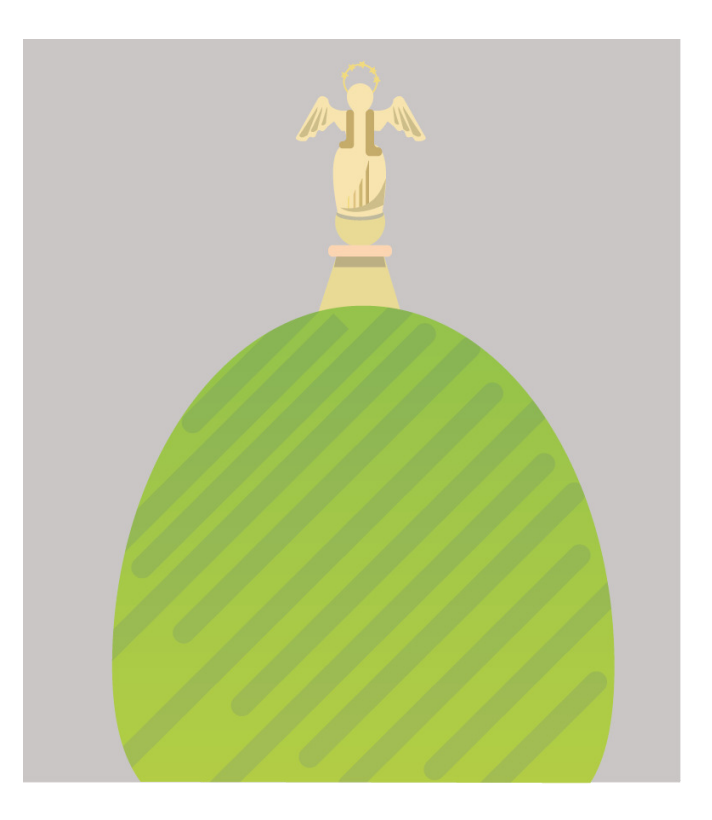

Figura 43. Propuesta Gráfica para Panecillo y Virgen.

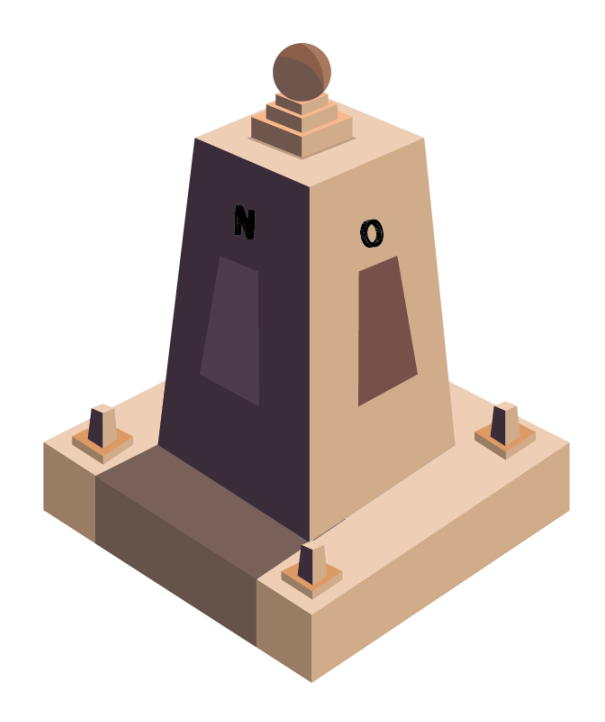

Figura 44. Propuesta para Mitad del Mundo.

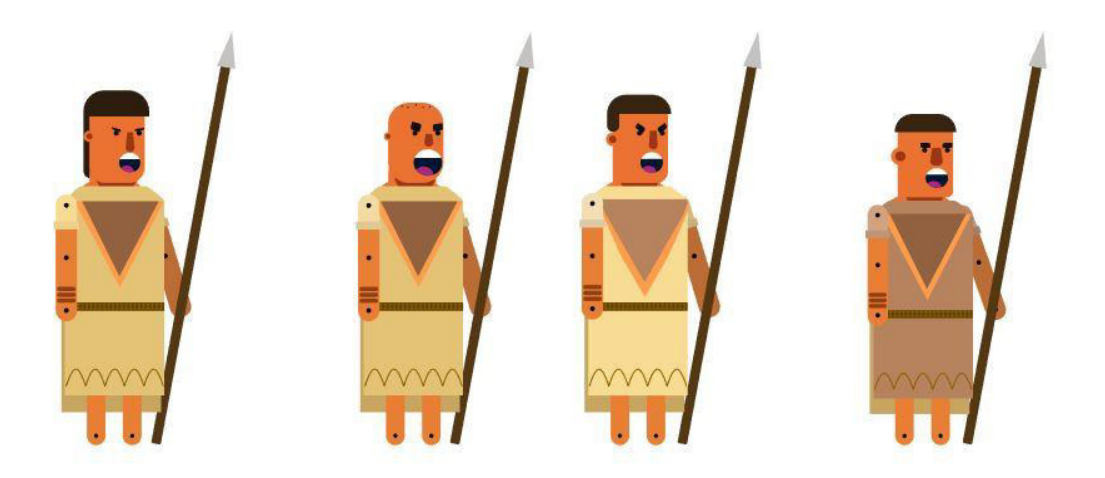

Figura 45. Propuesta de personajes de Motion Graphics.

## **5.1.10 Texturas y Formas**

Se colocarán algunas propuestas de texturas y su correspondiente aplicación para tener opciones el momento de realizar el Motion Graphics.

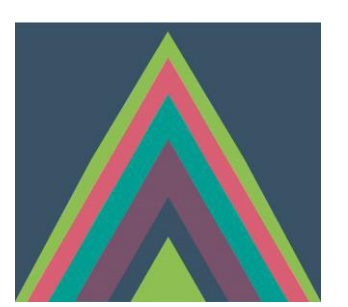

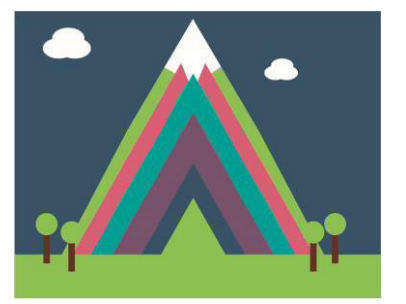

Figura 46. Propuesta de textura utilizada para crear una montaña.

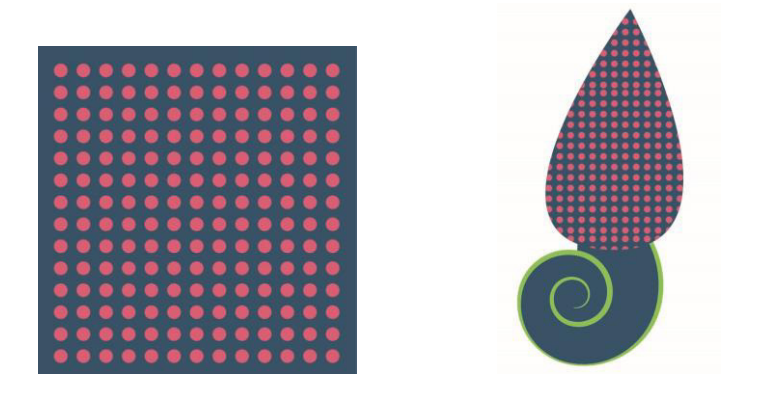

Figura 47. Propuesta Motivo de puntos

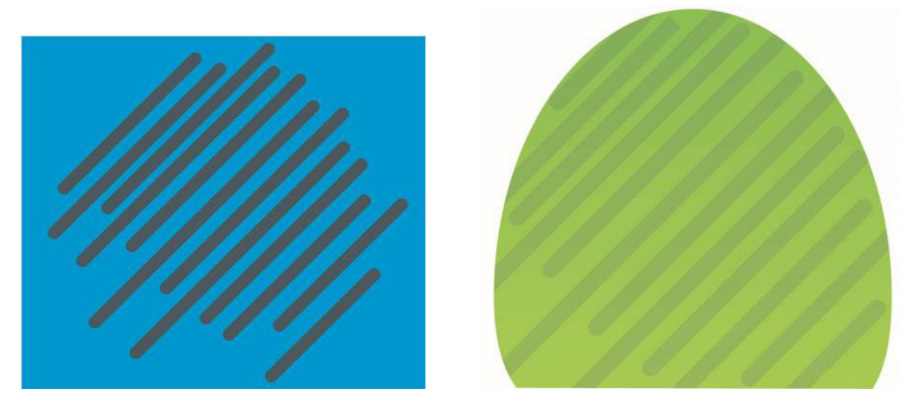

Figura 48. Propuesta de Trama.

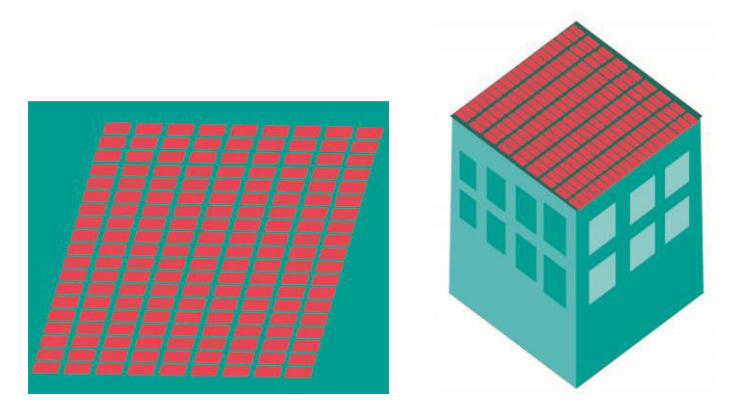

Figura 49. Propuesta de Motivo para colocarlos en casas.

## **5.2. Producción**

En esta sección se especificará el desarrollo del proyecto, aplicando lo propuesto en Preproducción. A continuación, se presenta los métodos utilizados para cumplir el trabajo de titulación.

## **Desarrollo de Personajes**

El diseño de personajes para este proyecto de tesis se realizó en el programa Adobe Illustrator, está en base a figuras geométricas básicas, debido a que es de fácil reconocimiento, la estructura y composición concierta con el tipo de animación en este caso Motion Graphics, además es a fin al grupo objetico

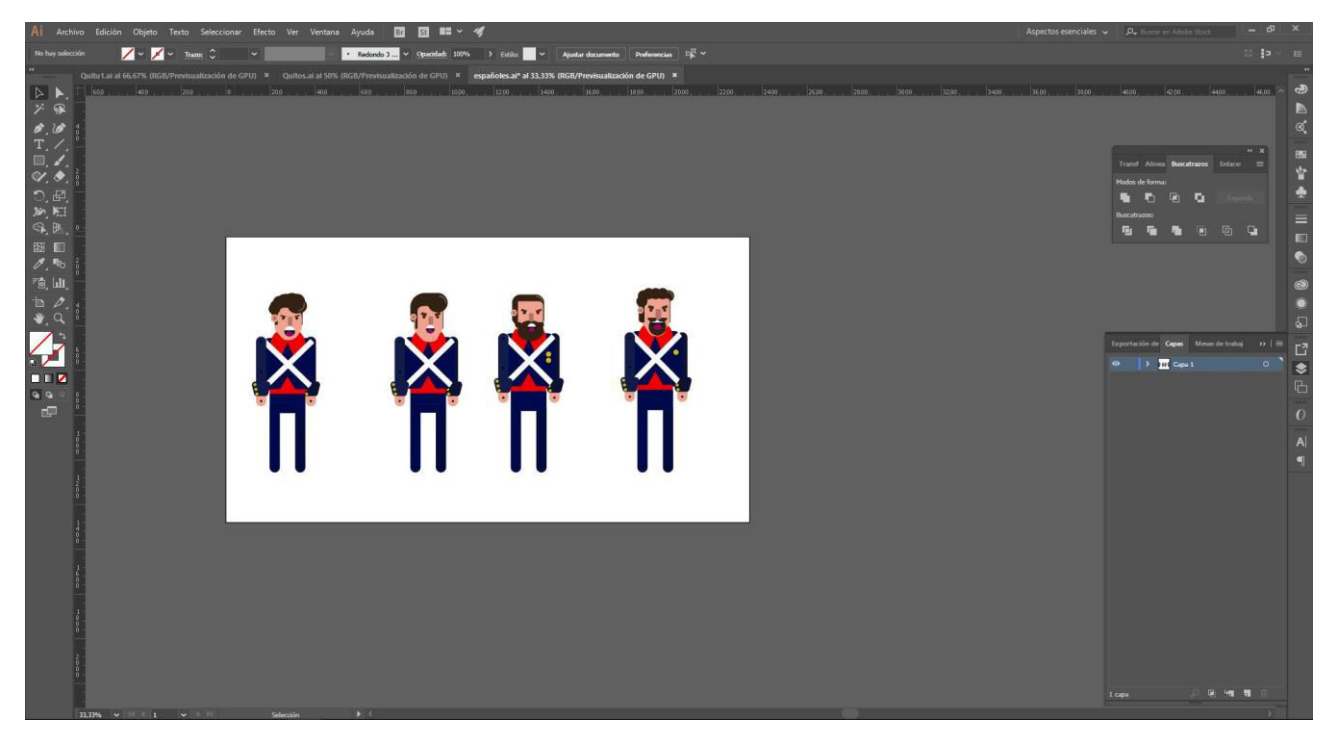

Figura 50. Diseño de Personaje.

## **Desarrollo de Fondos**

Al igual que el diseño de los personajes, los fondos fueron realizados en base a figuras geométricas, de esta manera concuerda todo el proyecto.

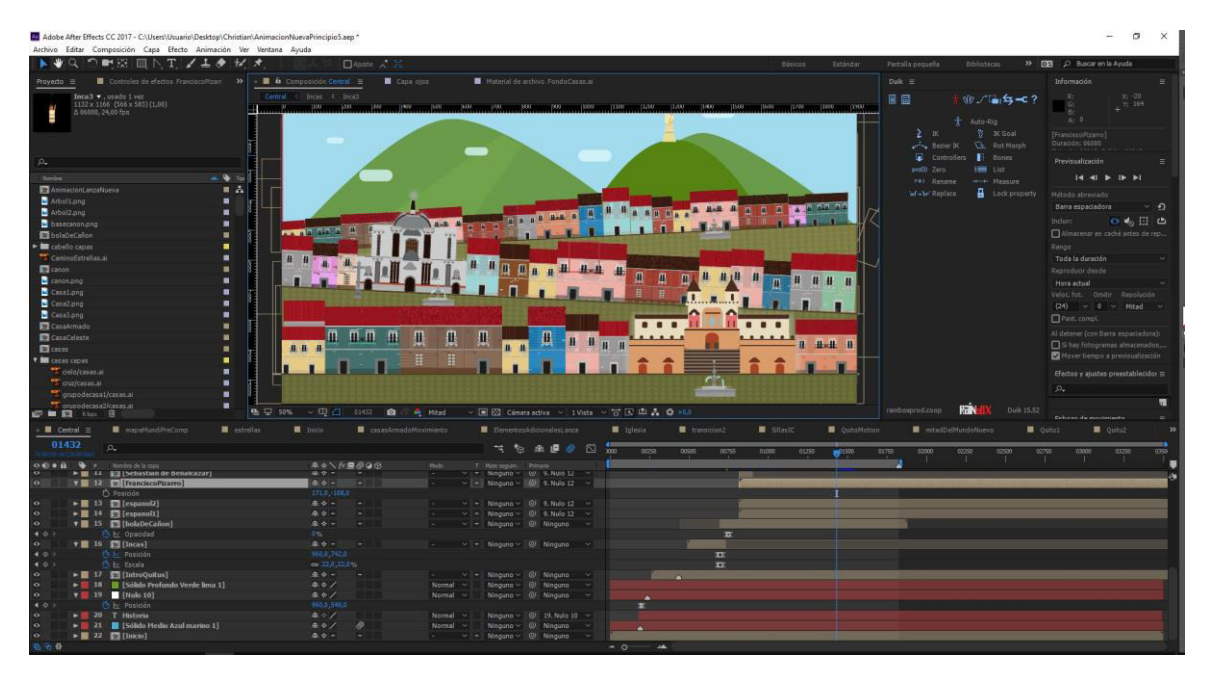

Figura 51. Diseño de fondo o escenario.

## **Animación**

Posterior al diseño de personajes y escenario se empezó con el proceso de animación, cada elemento ha sido animado, ya sea para colocarse en pantalla o para interactuar con los mismos.

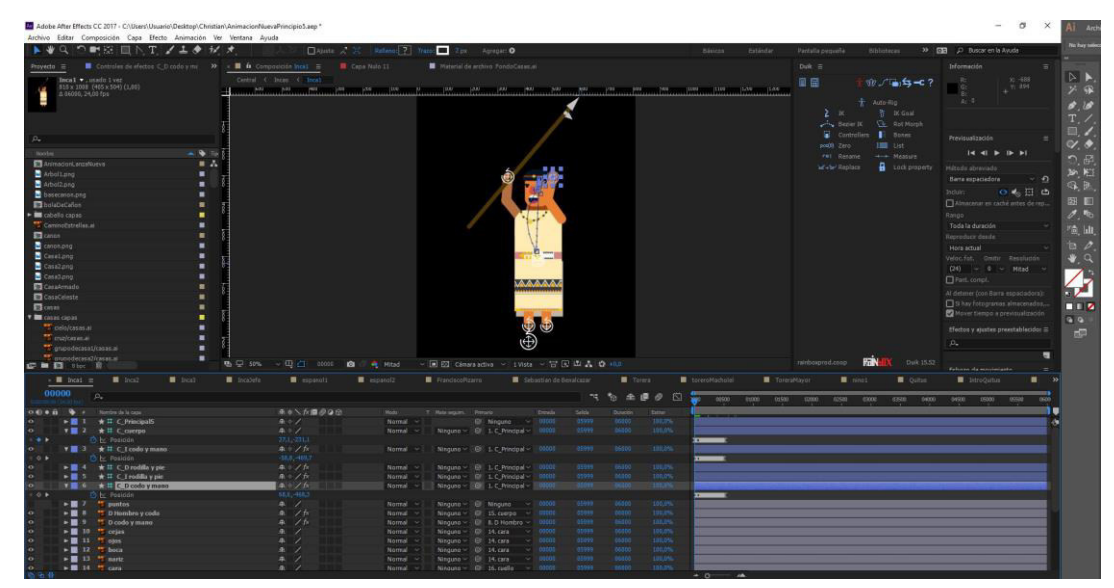

Figura 52. Proceso de animación.

## **Afinar líneas de animación**

Además, se modificó la velocidad de animaciones para que sean fluidas mediante el gráfico y curvas como se presenta a continuación.

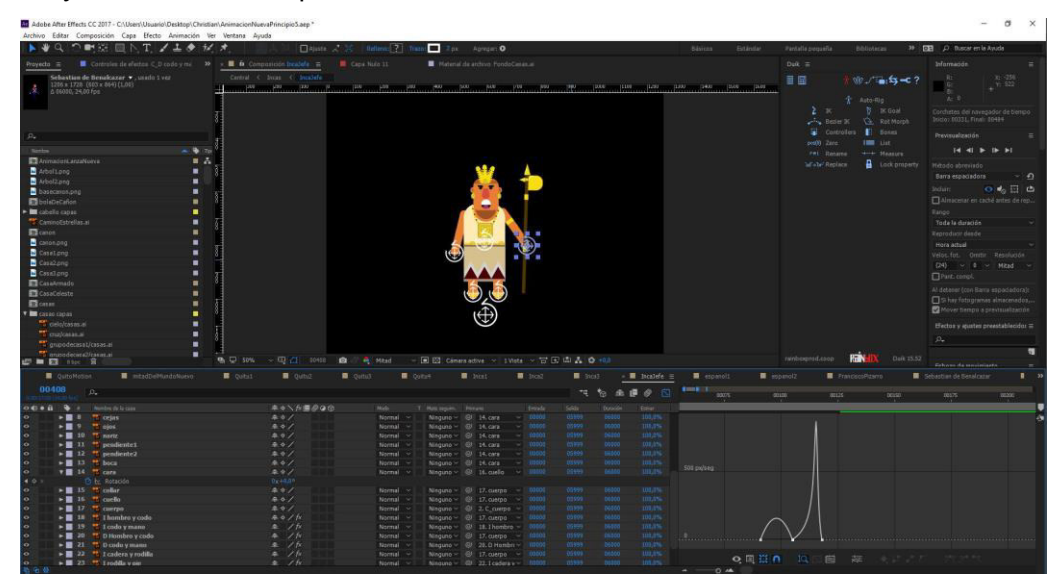

Figura 53. Curvas de animación.

## **5.3. Post-producción**

## **Edición**

En el proceso de Edición se junta los render efectuados de animación para componer el video final, colocar los últimos detalles, organizando capa por capa video, sonido y narración.

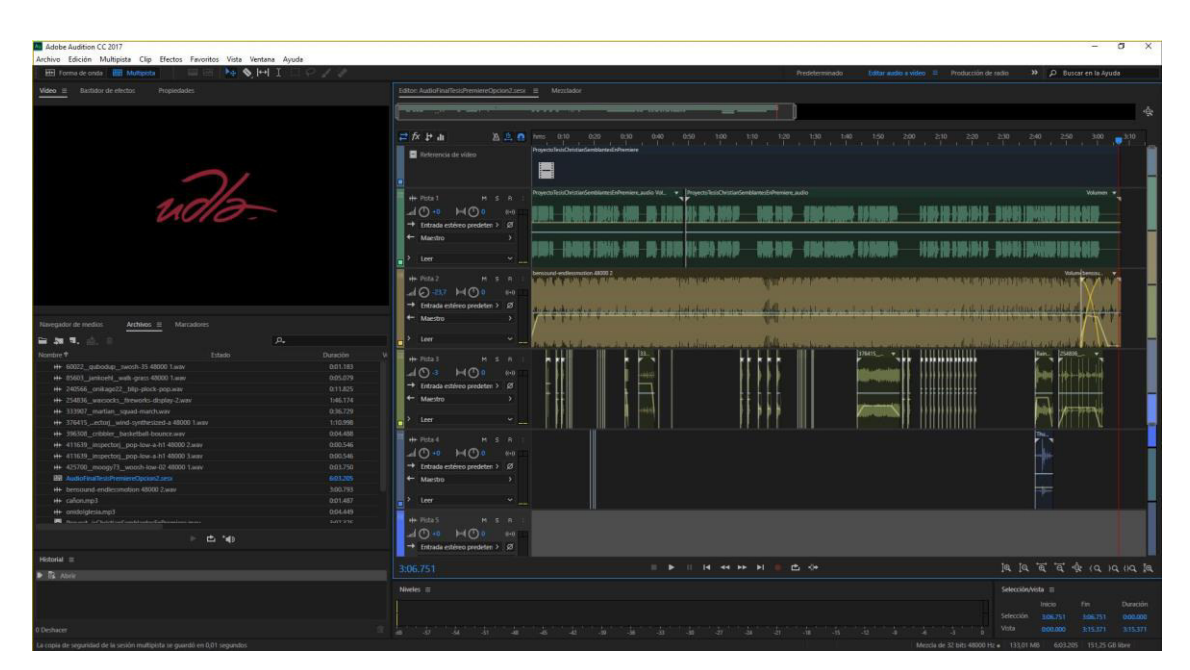

Figura 54. Proceso de Edición.

## **Mezcla de Sonido**

Se realizó la mezcla de sonido, que complementa a la animación reforzando el dinamismo que se quiere conseguir.

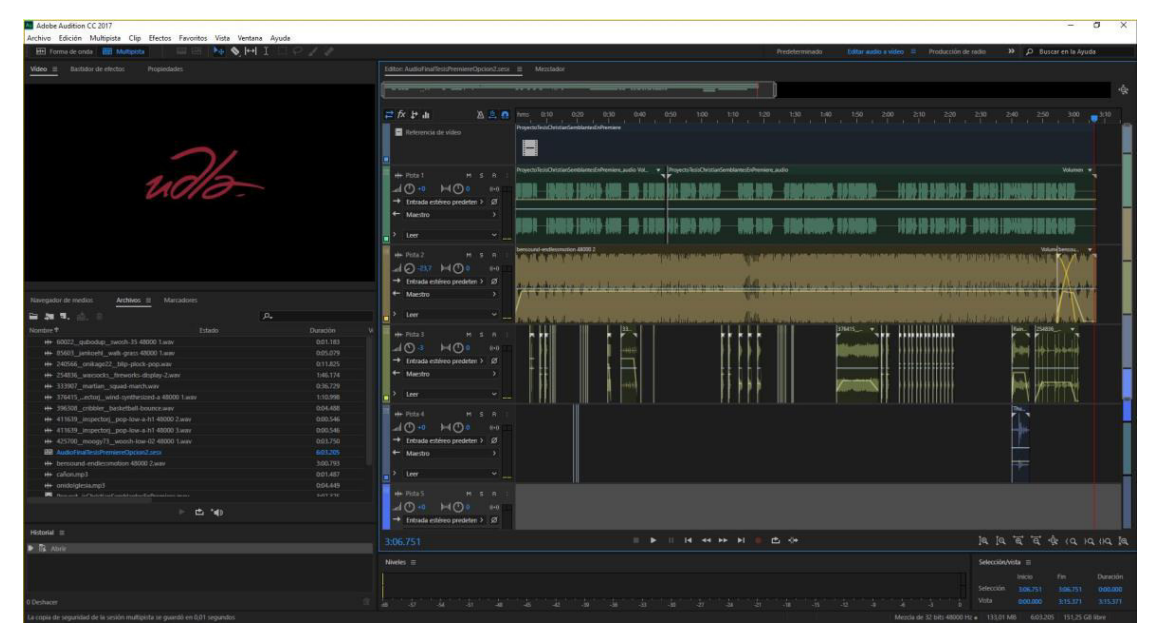

Figura 55. Mezcla de Sonido

## **Limpieza de Narración**

Se efectuó la limpieza de la narración para que la voz tenga presencia y no se pierda con los demás elementos.

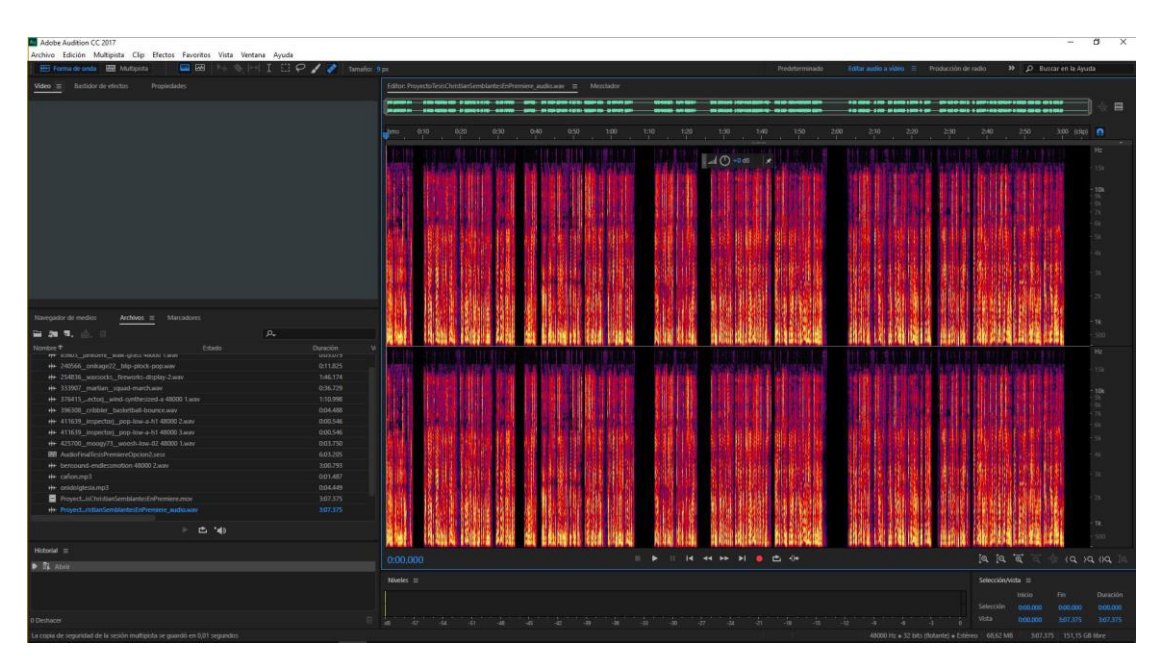

Figura 56. Limpieza de Sonido.

# **CAPÍTULO VI**

## **Conclusiones y Recomendaciones**

## **6.1 Conclusiones**

Una vez completado el proyecto de titulación, se concluye lo siguiente:

- Planificar y crear un guion donde se marquen las pautas de la animación desde las etapas primarias de preproducción es fundamental para realizar un proyecto audiovisual.
- Los principios de animación es un importante factor a tomar en cuenta para poder tener animaciones correctamente realizadas y fluidas.
- Es importante bases sólidas de manejo de programas tecnológicos para poder cumplir con todo lo planificado sobre la animación.

## **6.2. Recomendaciones**

- Se recomienda proyectos audiovisuales como Motion Graphics para difundir la cultura de ciudades como Quito ya que no son comunes y pueden ser de mayor impacto al espectador.
- Tomar en cuenta lo escrito anteriormente para tener una perspectiva completa del proyecto completo.

## **REFERENCIAS**

- Corporación Metropolitana de Turismo. (2007). Museos de Quito. Quito-Ecuador: Trama Ediciones
- Gajardo.P.(2010). Motion Graphics, Responsabilidad Social y Comunicación. Santiago, Chile: Universidad de Chile
- Garrott,Rob. (2015). Fig.20 Referencia a elementos Motion Graphics. Recuperado el 10 de octubre de 2017 de [https://www.lynda.com/Video-](https://www.lynda.com/Video-Motion-Graphics-tutorials/Getting-Started-Motion-Graphics/364442-2.html)[Motion-Graphics-tutorials/Getting-Started-Motion-Graphics/364442-](https://www.lynda.com/Video-Motion-Graphics-tutorials/Getting-Started-Motion-Graphics/364442-2.html) [2.html](https://www.lynda.com/Video-Motion-Graphics-tutorials/Getting-Started-Motion-Graphics/364442-2.html)

Jiménez, J. (1993). Narrativa Audiovisual, Madrid, España: Ediciones Cátedra

- Kingman.E. (2006). La ciudad y los otros: Quito. Quito, Ecuador: Flacso sede Ecuador.
- Lozano.A. (1991). Quito: Ciudad Milenaria. Quito, Ecuador: Ediciones Abya-Yala
- Mitaddelmundo.(s.f). Reseña histórica: la verdadera historia. Recuperado el 25 de septiembre de 2017 de [http://www.mitaddelmundo.com/es/resena](http://www.mitaddelmundo.com/es/resena-historica/)[historica/](http://www.mitaddelmundo.com/es/resena-historica/)
- premiumbea.(2016). Imagen de Interfaz Adobe After Effects. Recuperado el 10 de octubre de 2017 de [https://pbblogassets.s3.amazonaws.com/uploads/2016/06/Petzval-Effect](https://pbblogassets.s3.amazonaws.com/uploads/2016/06/Petzval-Effect-in-After-Effects.png)[in-After-Effects.png](https://pbblogassets.s3.amazonaws.com/uploads/2016/06/Petzval-Effect-in-After-Effects.png)
- Purdy,Charles(2015). Fig.15. Referencia a elementos Motion Graphics. Recuperado el 10 de octubre de 2017 de http ://create.adobe.com/2015/4/7/animating\_a\_photoshop\_collage\_in\_after\_ effects\_with\_alejandro\_chavetta.html
- Salazar, Lenin. (2011). Barroco en Hispanoamérica. Recuperado el 25 de septiembre de 2017 de <http://barrocohispano.blogspot.com/2011/04/ecuador.html>
- Sara,Lasso. (2017). Combinar colores por armonía y contraste. Recuperado el 25 de septiembre de 2017 de [https://www.aboutespanol.com/combinar](https://www.aboutespanol.com/combinar-colores-por-armonia-y-contraste-180316)[colores-por-armonia-y-contraste-180316](https://www.aboutespanol.com/combinar-colores-por-armonia-y-contraste-180316)
- Srisuthep.T. (2009). Creative Color Scheme. Nonthaburi, Thailand: The Creative Guide
- Valdivieso,A. (2015). Relatec, Revista Latinoamericana de Tecnología Educativa. Volumen 14(3).
- Videohive.(s.f). Fig.14. Referencia a elementos Motion Graphics. Recuperado el 10 de octubre de 2017 de [https://videohive.net/item/yeah-kinetic](https://videohive.net/item/yeah-kinetic-typography/4564075)[typography/4564075](https://videohive.net/item/yeah-kinetic-typography/4564075)

**ANEXOS** 

## **ANEXO 1**

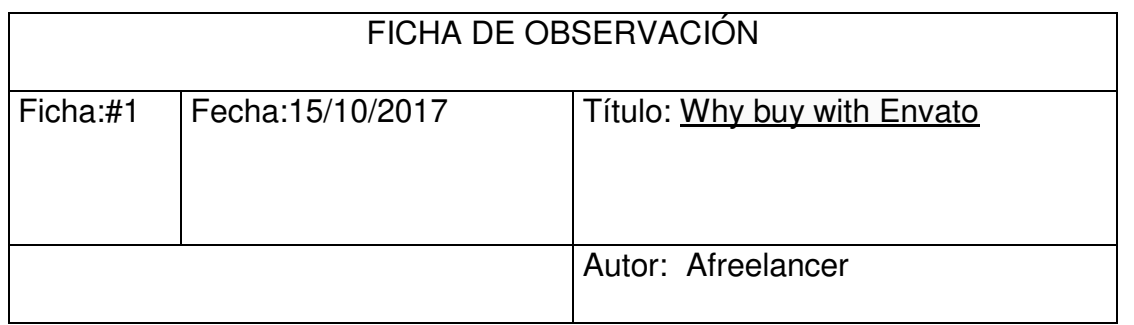

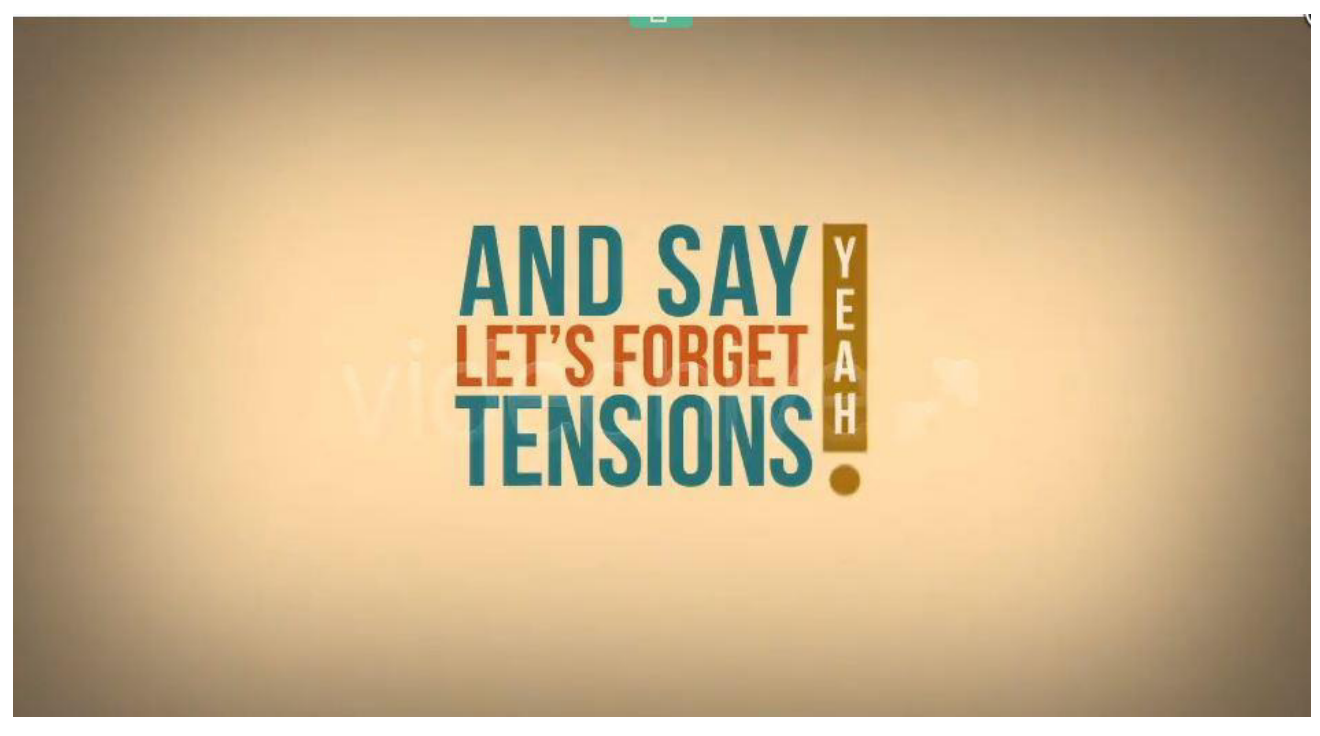

**Figura 14.** Análisis estilo de Motion Graphics Tipografía Cinética **Tomado de**: videohive (2013), [https://videohive.net/item/yeah-kinetic](https://videohive.net/item/yeah-kinetic-typography/4564075)[typography/4564075](https://videohive.net/item/yeah-kinetic-typography/4564075) 

**Estilo:** La animación está realizada con la técnica de animación Motion Graphics con el estilo de tipografía cinética, la información que se quiere transmitir toma el primer plano de importancia ya que realza su importancia con las animaciones dinámicas y llamativas que la componen.
**Cromática:** Se maneja un matiz vintage con tonalidades sucios los cuales algunos llevan texturas, sin embargo, como las letras son el principal protagonista de la animación, destaca y se logra leer de forma clara.

**Técnica:** La animación que se realiza en la mayor parte de desarrollo es únicamente de tipo tipográfico, por lo que la técnica es tipografía cinética o en movimiento.

**Mood:** El sentimiento que transmite es de dinamismo, modernidad, organizado y con animación orgánica y no forzada.

**Narrativa:** La narrativa describe un mensaje que quiere ser entregado al espectador el cual da de forma estructurada, directa, sin distracciones.

**Animación:** La animación se percibe con un buen manejo de los tiempos en cada transición mostrando fluidez.

**Edición:** La cámara se encuentra estática mientras la tipografía es animada.

**Musicalización:** La música acompaña de manera muy sutil las transiciones entre texto y texto, con el cual transmite un sentimiento de dinamismo.

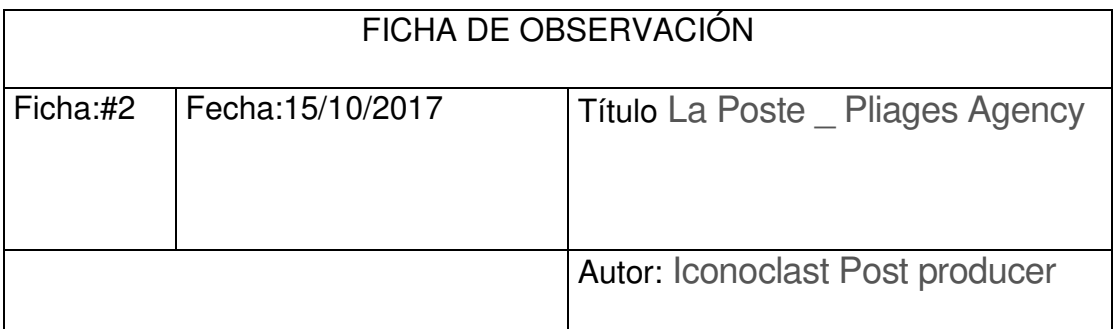

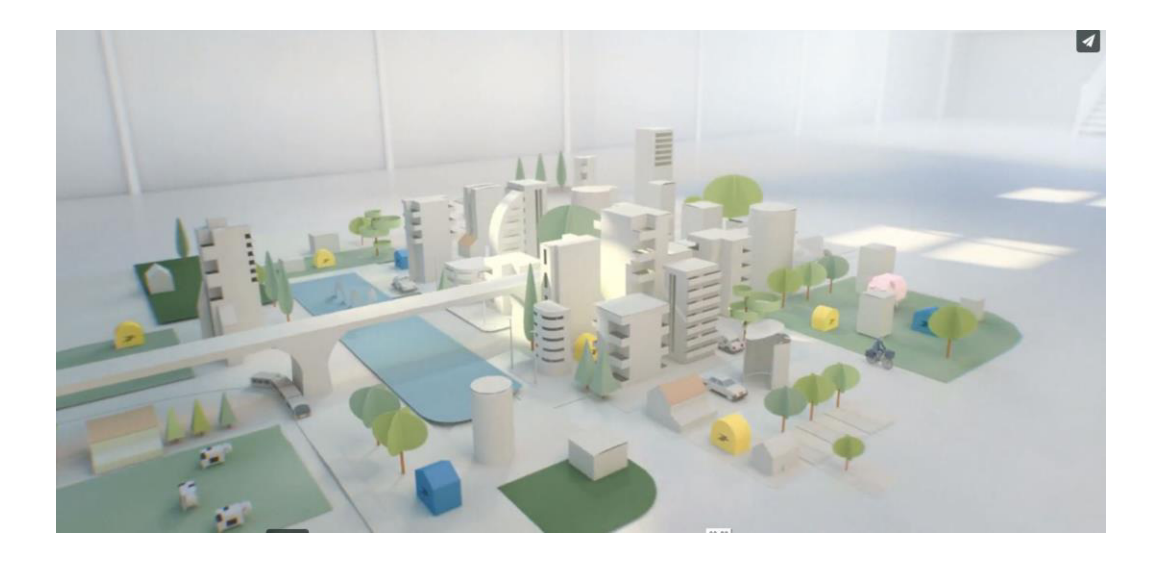

**Figura 24.** Análisis Referencias Estilos Gráfico. **Tomado de**: Salier, [E. \(2012\) ,vimeo](https://vimeo.com/edouardsalier) 

**Estilo:** La animación por momentos recrea un estilo isométrico el cual con una cámara en movimiento se observa cómo se construye una ciudad.

**Cromática:** La cromática es sutil y por momentos solo se encuentra tonos grises, el momento de destacar una estructura es cuando encontramos color creando un punto focal.

**Técnica:** Se utiliza 3D con polígonos de baja densidad, hay estructuras simples realizadas con elementos como cubos y cilindros, además de la utilización de texturas en algunos partes de la animación.

**Mood:** El sentimiento que se da es el de modernidad, limpieza, dinamismo, con el que se va construyendo elemento en elemento.

**Narrativa:** La narrativa es lineal, un personaje recorre por las calles de una pequeña ciudad, donde cada segundo va apareciendo elementos construyendo de forma orgánica una urbe.

**Animación:** El movimiento de la cámara mientras el personaje recorre calles de la ciudad más los elementos armándose al mismo tiempo hace que la animación sea muy dinamita, interesante ya que nunca se encuentra detenida siempre está ocurriendo algo, por lo que mantiene al espectador expectante.

**Edición:** La cámara tiene un movimiento de traveling haciendo tomas de plano general hasta plano medio de los elementos que quiere destacar.

**Musicalización:** El video contiene una narración que es explica el mensaje, que con la música que no es intrusiva sino muy sutil que se incorpora de buena manera.

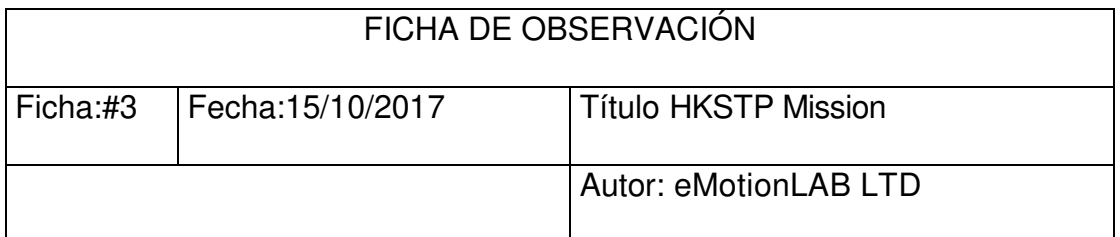

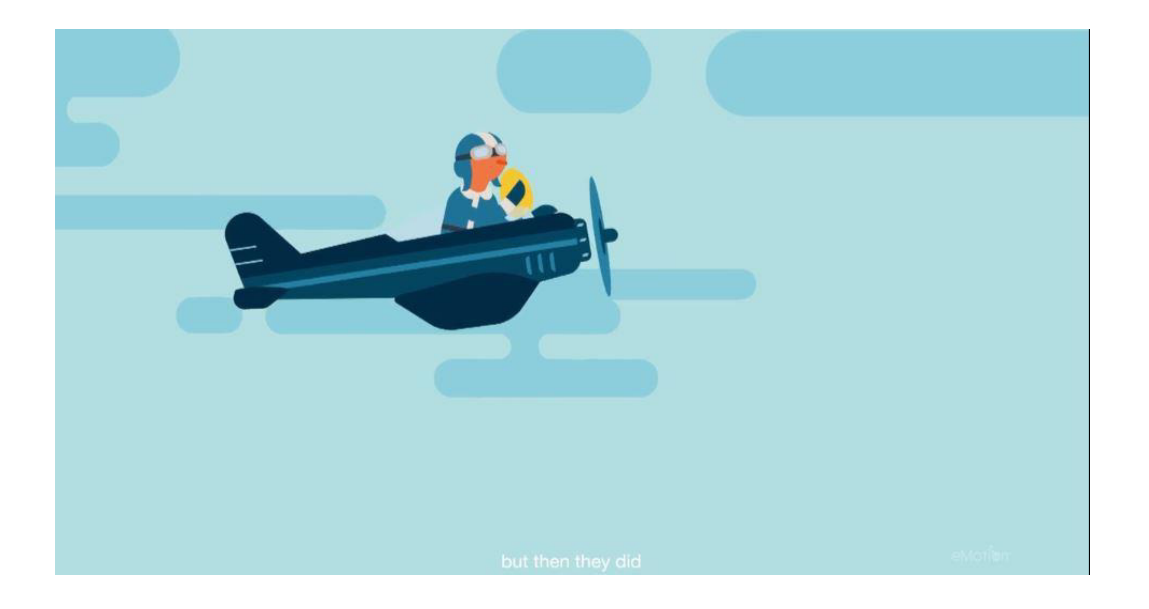

**Figura 18.** Análisis de elementos compositivos. **Tomado de**: [eMotionLAB LTD. \(2015\), vimeo.](https://vimeo.com/emotionlablimited) 

**Estilo:** El estilo de Motion Graphics que se utiliza en esta muestra es el más común ya que son elementos 2D animados de manera interesante, el cual explica el mensaje asociando todas sus partes hasta convertirlo en un todo.

**Cromática:** La cromática que se utiliza en de un matiz muy contrastante para resaltar los elementos importantes.

**Técnica:** La simpleza de los elementos 2D dan referencia a las infografías animadas. Los fondos son con colores planos, que se van construyendo mientras los personajes principales se encuentran en primer plano.

**Mood:** El sentimiento que se refleja es de comodidad, tranquilidad, confianza en el mensaje que está dando el video.

**Narrativa:** El video Narra el recorrido de varios personajes por distintos escenarios que van desarrollando pequeñas historias que al final es el propósito de toda una empresa.

**Animación:** Son elementos gráficos como si de una ilustración 2D se tratara que se va animando e interactuando entre si.

**Efectos:** Los efectos son simples, pero complementos para reforzar lo que se está viendo en pantalla, como el sonido del avión esto hace que el espectador conecte más con la animación

**Musicalización:** Tiene narración y musicalización discreta que se torna más relevante en los momentos importantes de la animación como en explicar que hace la compañía que publicita el Motion Graphics.

## **ANEXO 2**

#### **GUION QUITO MOTION**

Esc.1

Ext. Globo Terráqueo –Día Globo terráqueo se encuentra en la mitad de la pantalla, se encuentra girando hasta encontrar a Ecuador.

Ext. Globo Terráqueo-Día El Globo terráqueo hace una pequeña animación de acercamiento para luego hacerse más pequeño.

Esc.2

Ext. Alrededores de la ciudad de Quito-Día Plano que representa el piso sin tener ningún elemento.

Ext. Alrededores de la ciudad de Quito-Día La cámara se desplaza de forma lateral de izquierda a derecha, al mismo tiempo se observa de fondo como algunas montañas empiezan a armarse. Ext. Alrededores de Quito-Día Se Observa a un personaje Quitu enfrentándose a un personaje Inca. Mientras la cámara se sigue desplazando

hacia la derecha.

Ext. Alrededores de Quito- Día Mientras se desplaza la cámara se observa como un personaje español de la época de la conquista.

Ext. Alrededores de Quito- Día

El personaje español realiza un movimiento como de disparo, la cámara sigue realizando un movimiento constante de izquierda a derecha.

Esc.3

Ext. Ciudad de Quito- Día La cámara sigue recorriendo mientras se observa un enfrentamiento entre un español de la época de la conquista con un criollo quiteño.

### Esc.4

Ext. Ciudad de Quito-Día Cámara simula efecto de velocidad para dar efecto de pasar el tiempo. Elementos de Fondo hacen efecto blur de velocidad.

### Esc.5

Ext. Mapa de Quito- Día Se ve mapa de Quito y se observa algunas edificaciones.

Ext. Mapa de Quito –Día Se realiza una animación y el mapa desaparece.

Esc.6 Ext. Ciudad de Quito-Día Se encuentra solo un plano sin elementos.

Ext. Ciudad de Quito-Día Cámara empieza a moverse y se empiezan a armar elementos del fondo como casas.

Ext. Ciudad de Quito-Día

La Cámara se detiene hasta llegar a la Iglesia de San Francisco. Explicando detalles a tomar en cuenta.

Ext. Ciudad de Quito-Día La cámara sigue el recorrido de izquierda derecha hasta llegar a la Iglesia de la Compañía de Jesús. La cual empieza a armarse estacando la misma.

Ext. Ciudad de Quito-Día La cámara sigue moviéndose hasta llegar el Panecillo donde se detiene por unos momentos.

Ext. Ciudad de Quito-Día Cámara se sigue moviendo hasta llegar al parque de la Carolina, que se arma poco a poco.

Ext. Ciudad de Quito-Día La cámara se mueve y llega hasta la Mitad del mundo que se va construyendo.

Ext ciudad de Quito- Día Hasta que la cámara se aleja hasta poder ver de vista Isométrica partes de la ciudad.

# **ANEXO 3**

A continuación, se pondrá el storyboard con algunas de las escenas que se van a realizar en el Motion Graphics.

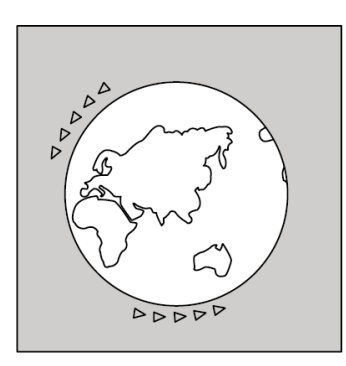

Acción: Globo terráqueo girando el cual se encuentra en del continente europeo, africano.

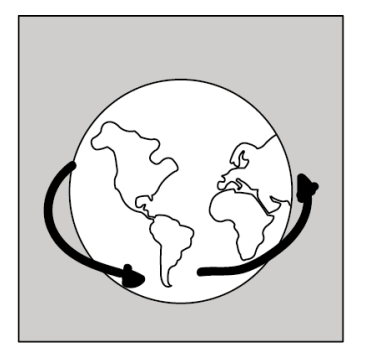

Acción: Globo Terráqueo gira hasta llegar a América

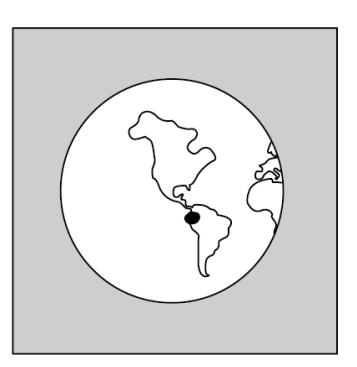

Acción: se ilumina por un instante

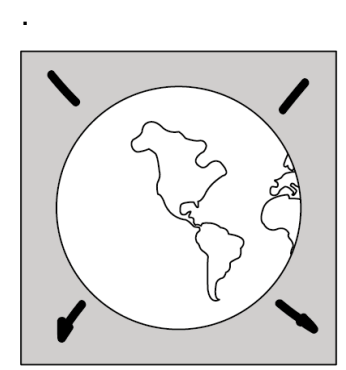

Acción: Cámara empieza a moverse de izquierda hacia la derecha mientras montañas empiezan a armarse

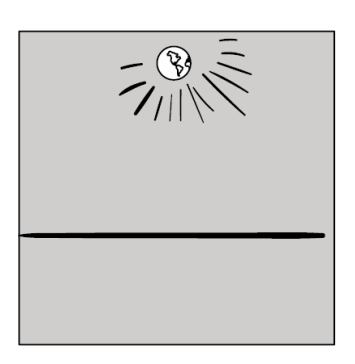

Acción: Globo terráqueo hace más pequeño hasta desaparecer

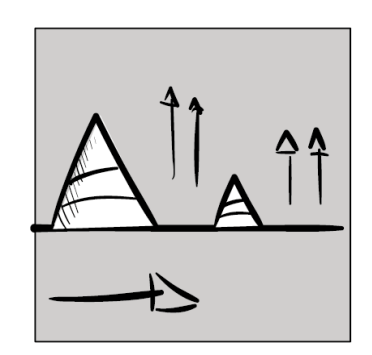

Acción: Mapa Mundi se expande por un instante.

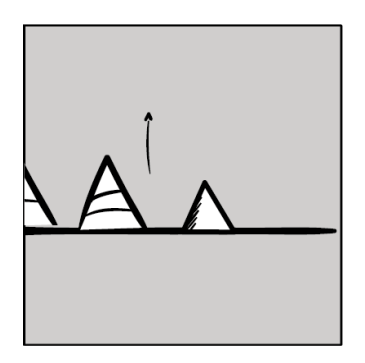

Acción: Globo terráqueo está girando el cual se encuentra en del continente europeo, africano.

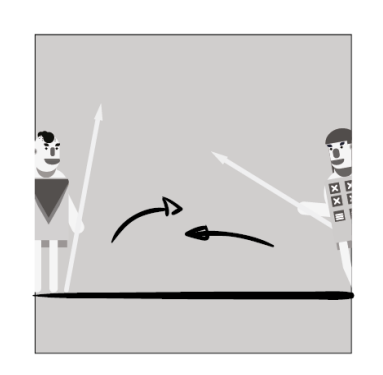

Acción: Aparecen 2 personajes que se van acercando para atacarse.

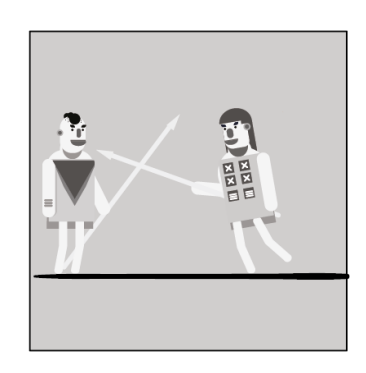

Acción: Los personajes casi se topan, siguen acercándose.

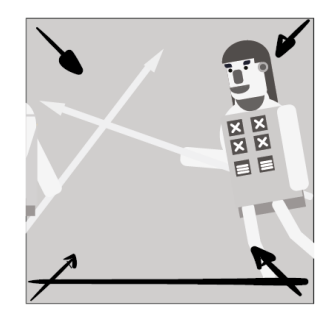

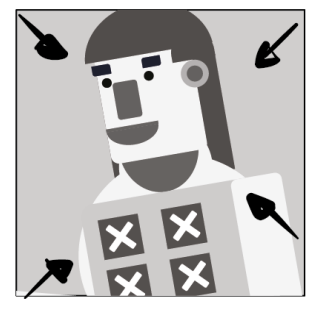

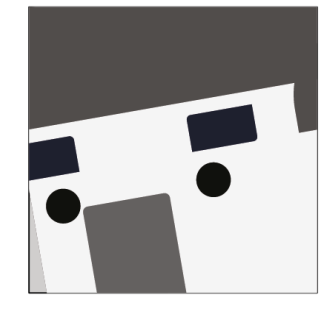

Acción: Cámara empieza a acercarse al personaje Acción: Zoom hacia el rostro

del personaje.

Acción: Zoom enfoca hacia el ojo para realizar transición.

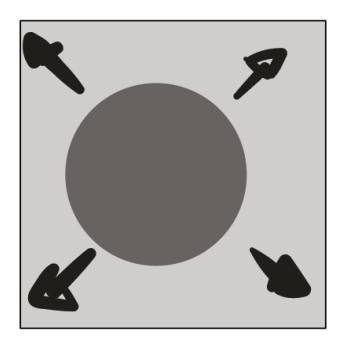

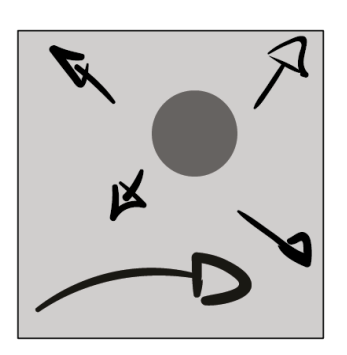

 $\sum_{n=1}^{\infty}$ 

Acción: Ojo de Personaje, se fusiona en una bola de cañón.

Acción: Se empieza a abrir la cámara para apreciar la bola.

Acción: Se Observa un personaje español ordenando lanzar una bala de cañón.

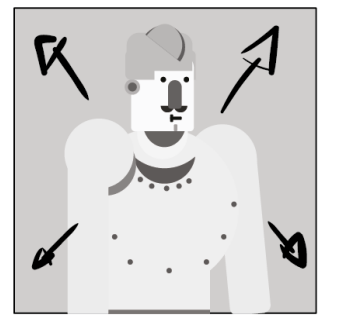

Acción: Hay un Fade In hacia el personaje Español.

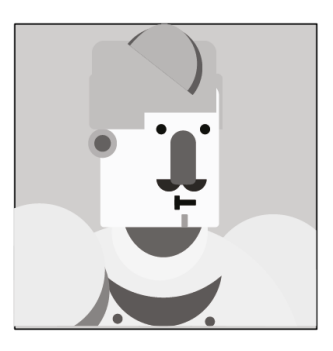

Acción: acercamiento a personaje

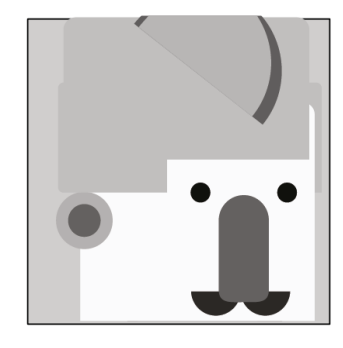

Acción: Primer plano a ojos de personaje

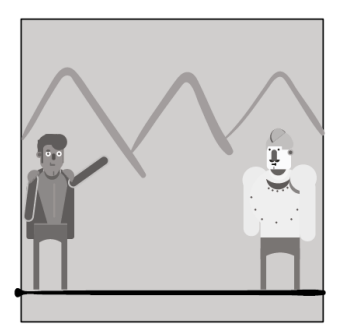

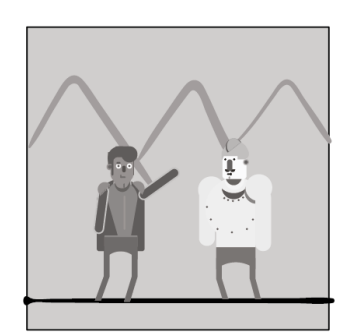

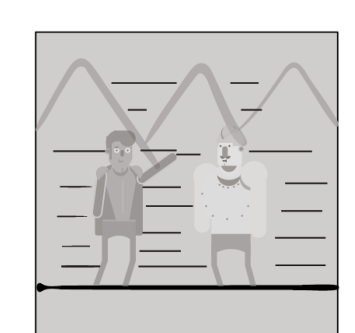

Acción: Personaje Criollo observa a español y lo ataca

Acción: Los personajes están a punto de enfrentarse.

Acción: la cámara<br>empieza a moverse a moverse veloz para simular paso de tiempo acelerado.

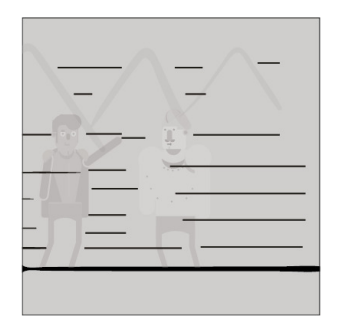

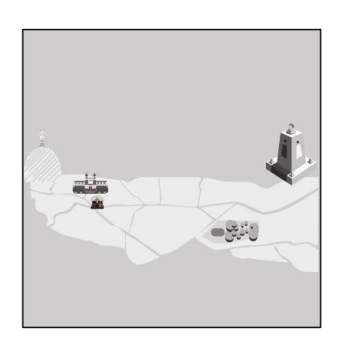

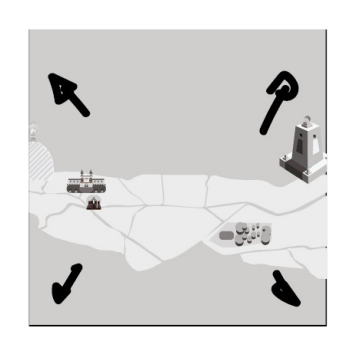

Acción: Se difumina todo

Acción: Aparece un mapa de pequeño a grande logrando verse partes de estructuras importantes de Quito.

Acción: Mapa hace animación zoom in y desaparece.

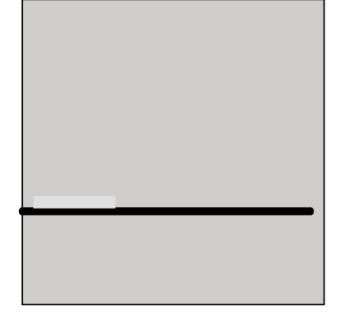

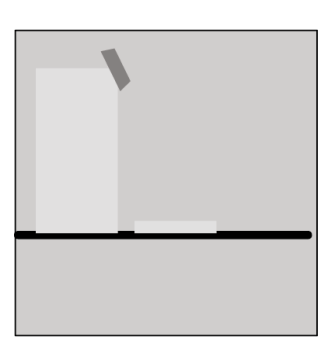

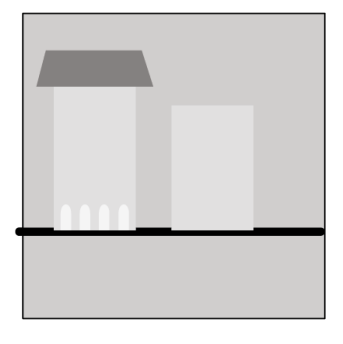

Acción: estructura va saliendo seguido de otra que se encuentra al lado, mientras la cámara se mantiene en movimiento.

Acción: empiezan a salir detalles para ver de mejor manera que estructura es.

Acción: Parte de estructura casi imperceptible empieza a salir.

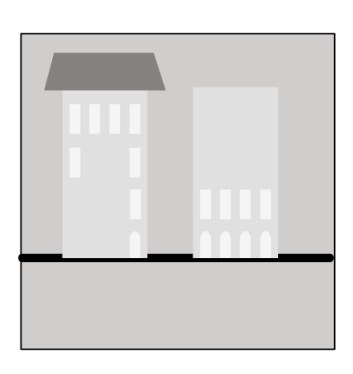

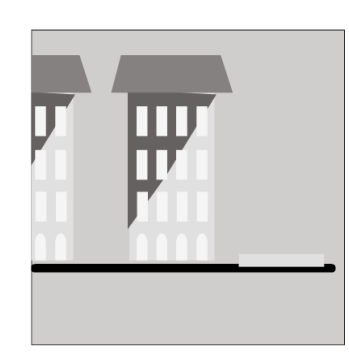

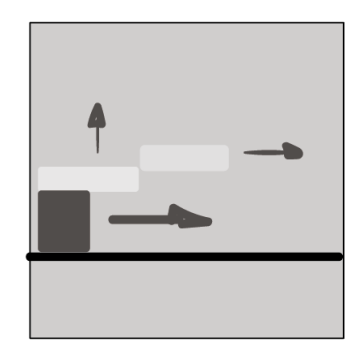

Acción: estructuras ya armada acompañada la estructura de al lado.

Acción: Cámara sigue su movimiento al mismo tiempo siguen saliendo estructuras.

Acción: Llega a la Iglesia de San Francisco la cual se toma más tiempo en armarse.

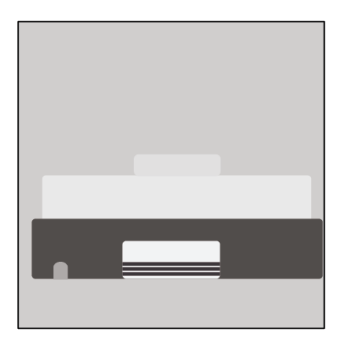

Acción: Iglesia empieza a armarse

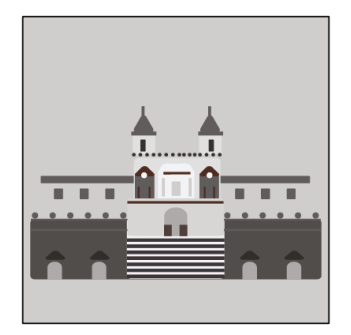

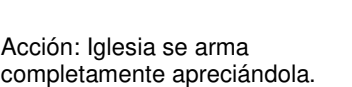

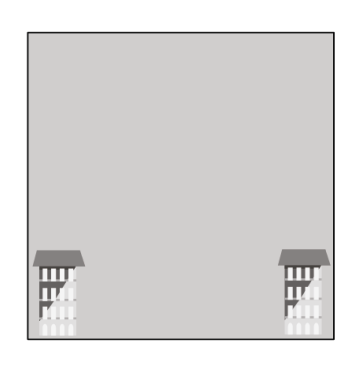

Acción: Sigue el recorrido con la cámara siguen saliendo casas.

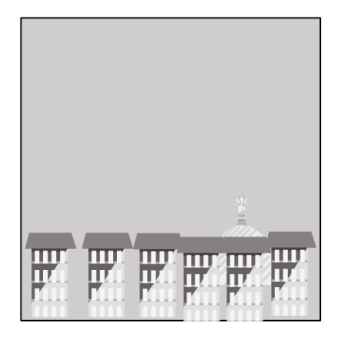

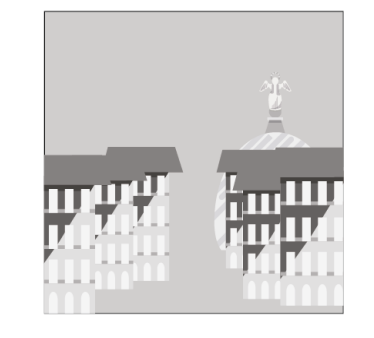

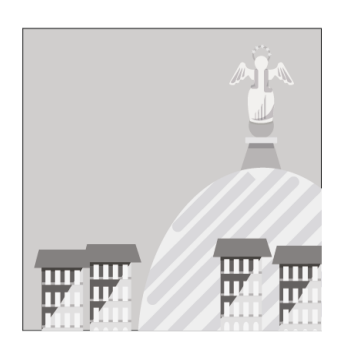

Acción: Se logra ver la virgen del Panecillo

Acción: Cámara sigue su movimiento al mismo tiempo siguen saliendo

Acción: Se Aprecia a la virgen Del Panecillo realizarse sobre las casas

 $\blacksquare$